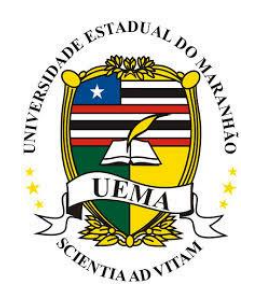

# UNIVERSIDADE ESTADUAL DO MARANHÃO

# CENTRO DE CIÊNCIAS TECNOLÓGICAS

PROGRAMA DE PÓS-GRADUAÇÃO EM ENGENHARIA DA COMPUTAÇÃO E SISTEMAS - PECS

# **MELKYANNE MENDES SILVA**

**BIABOT-** Um agente tutor com expressão de emoções para suporte online em ambientes virtuais de aprendizagem.

DISSERTAÇÃO DE MESTRADO

SÃO LUIS

## **MELKYANNE MENDES SILVA**

**BIABOT-** Um agente tutor com expressão de emoções para suporte online em ambientes virtuais de aprendizagem.

> Dissertação apresentada ao Programa de Pós-Graduação em Engenharia da Computação e Sistemas da Universidade Estadual do Maranhão, como parte dos requisitos para a obtenção do título de Mestre em Engenharia de Computação e Sistemas.

> Orientador: Prof. Dr. Luís Carlos Costa Fonseca Coorientador: Prof. Dr. Reinaldo de Jesus da Silva

SÃO LUIS 2018

Silva, Melkyanne Mendes. Biabot – um agente tutor com expressão de emoções online em ambientes virtuais de aprendizagem / Melkyanne Mendes Silva. – São Luís, 2019.

78 f.

Dissertação (Mestrado) – Programa de Pós-graduação em Engenharia da Computação e Sistemas, Universidade Estadual do Maranhão, 2019.

Orientador: Prof. Dr. Luis Carlos Costa Fonseca.

1. Inteligência artificial. 2. Chatterbot. 3. AVA. 4. Computação afetiva. I. Título.

CDU 004.8

BIABOT- Um agente tutor com expressão de emoções para suporte online em ambientes virtuais de aprendizagem.

A Banca Examinadora, abaixo assinada, aprova a Dissertação de Mestrado Como requisito parcial para obtenção do título de mestre em Engenharia de Computação e Sistemas.

Aprovada em 14 / 10/2018

**BANCA EXAMINADORA:** Duff Prof. Dr. Luis Carlos Costa Fonseca (UEMA) (Presidente/Orientador) Cilva  $225.156$ Prof. Dr. Reinaldo, de Jesus da Silva (Coorientador) Prof. Dr. Cicero Costa Quarto (CCT/UEMA) Prof. Dr. Sofiani Labidi

(Examinador Externo)

SÃO LUIS 2018

# **Dedico este Trabalho**

Aos meus pais, Raimundo Nonato Marques da Silva e Terezinha de Jesus Mendes Silva

> A meus irmãos, sobrinhos e amigos.

## **AGRADECIMENTOS**

Agradeço a Deus, por ter me dado força nos momentos difíceis dessa jornada.

Ao meu pai, Carlos e minha mãe Terezinha, pelo apoio em todos os momentos da minha vida, incentivo e carinho com seus exemplos de trabalho e amor em família.

Ao professor Dr. Luís Carlos Costa Fonseca, pela estimável paciência e competência dedicados à orientação deste trabalho, por acreditar em mim, quando eu mesma não acreditava e, sobretudo, pela referência profissional e humana que representa para todos os seus alunos.

Ao professor Dr. Reinaldo de Jesus da Silva, pela brilhante coorientação, pela competência e disponibilidade em revisar meus manuscritos e pelo incentivo.

A minha amiga, Luciana da Conceição Ferreira Mendes, por seu companheirismo durante o curso.

Aos colegas, Ana Flávia, Paula Costa, Lucas Ribeiro, Sara Martins, Josenilde Araújo e Vanessa Memória, pela amizade, contribuições com suas habilidades técnicas, por todo apoio e incentivo.

À José Martins, pela compreensão e paciência, quando muitas vezes tive que me ausentar no trabalho para dedicar-me aos estudos.

À Isis Monteles, pelas contribuições técnicas e orientações pedagógicas.

E a todos que, direta ou indiretamente, contribuíram para que eu chegasse até aqui.

*A persistência é o caminho do êxito.*

Charles Chaplin

#### **RESUMO**

**BIABOT-** Um agente tutor com expressão de emoções para suporte online em ambientes virtuais de aprendizagem.

Chatterbot é um programa de computador que tenta simular um ser humano na conversação com as pessoas. Esta pesquisa tem como objetivo propor um Chatterbot de suporte virtual que expresse emoções para auxiliar discentes e docentes na utilização da turma virtual do Sistema acadêmico implantado na Universidade Estadual do Maranhão. A metodologia utilizada é de caráter exploratório cujo desenvolvimento está baseado na modelagem de uma ferramenta utilizando técnicas de inteligência artificial. O presente trabalho abrange revisão de literatura e implementação da ferramenta Biabot, que servirá como suporte aos usuários que utilizam o ambiente virtual de aprendizagem. Este sistema utiliza expressão de emoções, o que torna a conversação mais realística, melhorando a interação entre sistema e usuário. Por fim, ressaltamos que o BiaBot é o único sistema de suporte online para o sistema acadêmico da Universidade Estadual do Maranhão, o que aponta um dos aspectos inovadores deste trabalho.

**Palavras Chaves:** *Inteligência Artificial. Chatterbot. AVA. Computação Afetiva.*

## **ABSTRACT**

**BIABOT-** A mentor agent with expression of emotions for online support in virtual learning environments.

Chatterbot is a computer program that tries to simulate a human being in conversation with people. This research aims to propose a Chatterbot of virtual support that expresses emotions to help students and teachers in the use of the virtual group of the Academic System implanted in the State University of Maranhão. The methodology used is of exploratory character whose development is based on the modeling of a tool using techniques of artificial intelligence. The present work encompasses literature review and implementation of the Biabot tool, which will serve as support for users who use the virtual learning environment. This system uses expression of emotions, which makes the conversation more realistic, improving the interaction between system and user. Finally, we emphasize that BiaBot is the only online support system for the academic system of the State University of Maranhão, which points out one of the innovative aspects of this work.

**Key words**: *Artificial intelligence. Chatterbot. VLE. Affective Computing*.

# **LISTA DE FIGURAS**

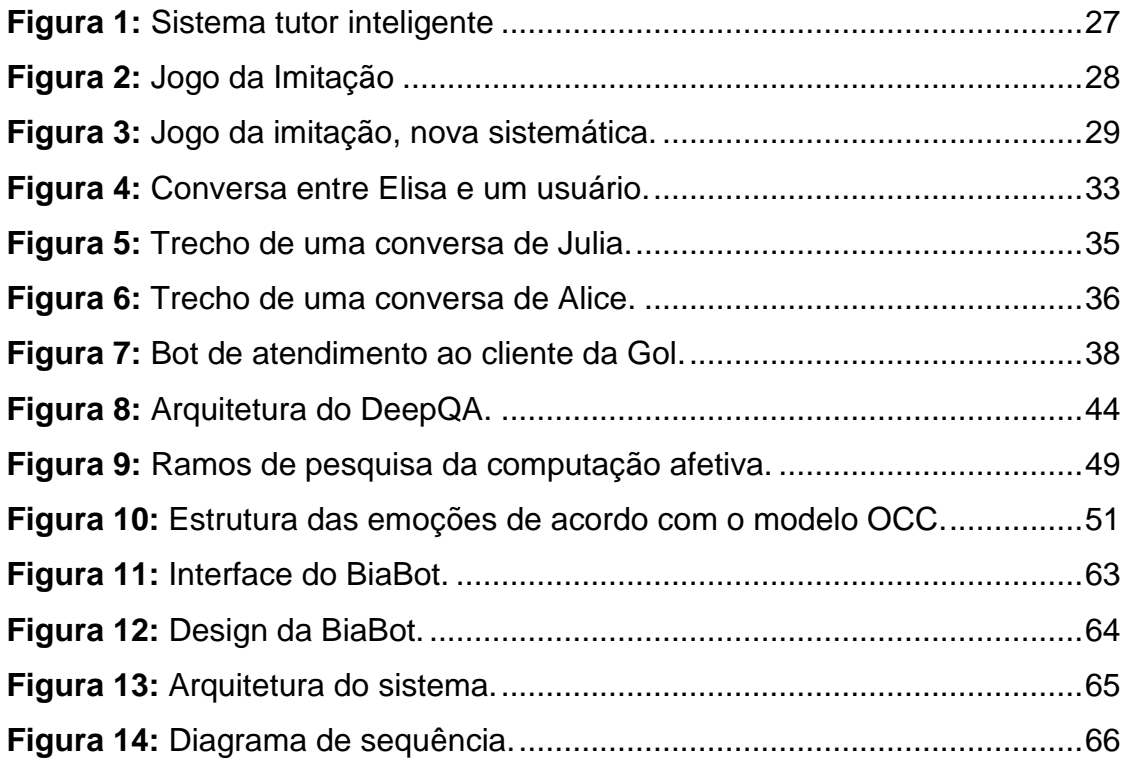

# **LISTA DE TABELAS**

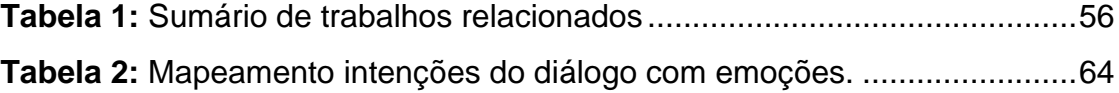

# **LISTA DE ABREVIATURAS**

- **IA: inteligência Artificial**
- **STI: Sistemas Tutores Inteligentes**
- **AVA: Ambientes Virtuais de Aprendizagem**
- **FAQs: frequently asked questions**
- **IBM: International Business Machines**
- **CC: Computação Cognitiva**
- **TICs: Tecnologia da Informação e Comunicação**
- **EAD: Educação a Distancia**
- **AAC: Aprendizagem Assistida por Computador**
- **CAI: Instrução Assistida por Computador**
- **SAC: Serviço de Atendimento ao Consumidor**
- **PLN: Processamento de Linguagem Natural**
- **API's: Application Programming Interface**
- **OCC: Ortony, Clore e Collins**
- **AIML: Artificial Intelligence Markup Language**
- **WEB: World Wide Web**
- **UEMA: Universidade Estadual do Maranhão**

**SIGUEMA: Sistema Integrado de Gestão da Universidade Estadual do Maranhão.**

# **SUMÁRIO**

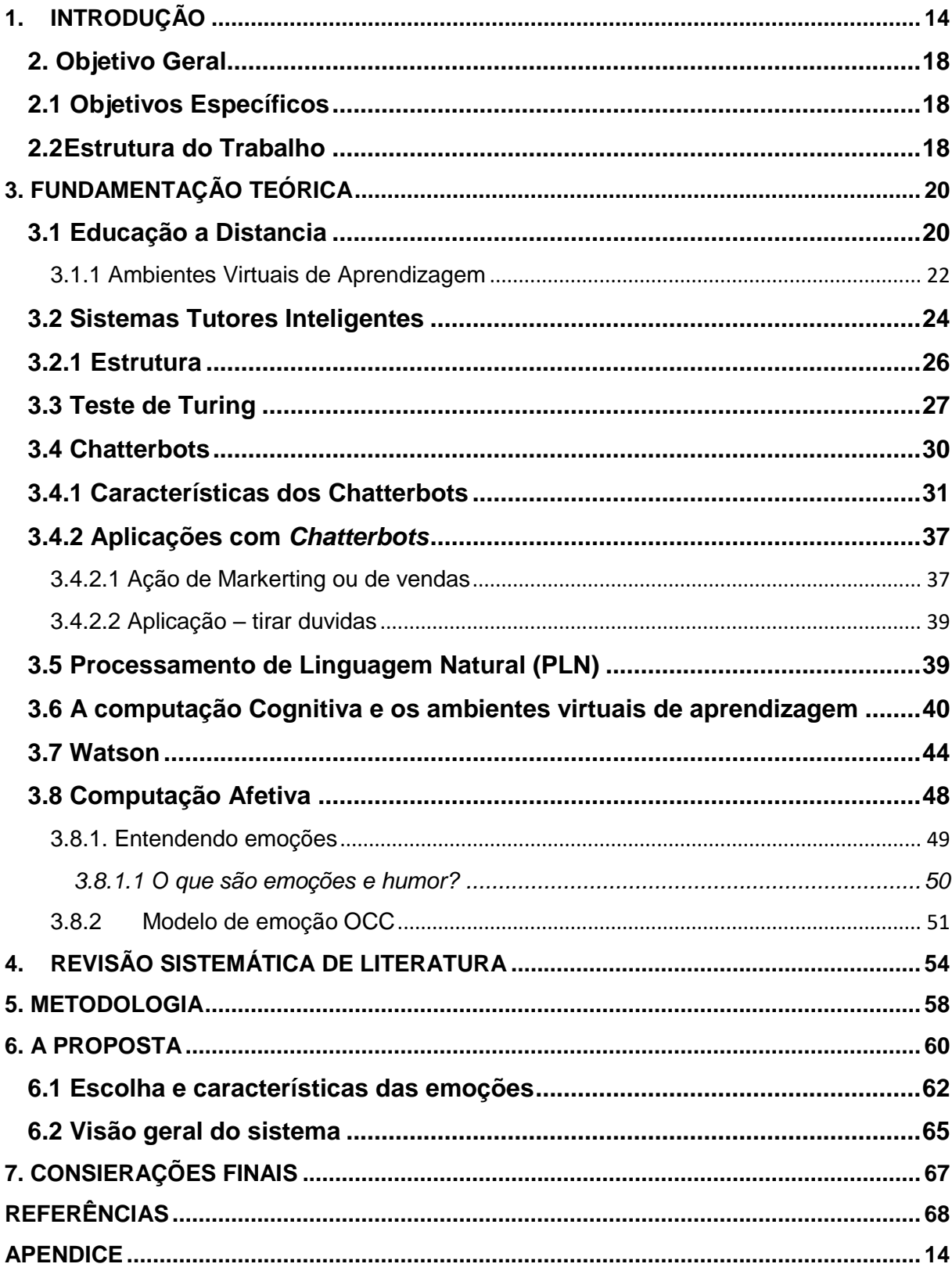

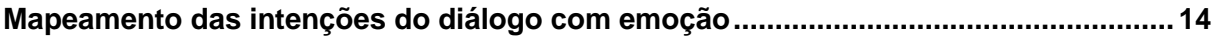

# <span id="page-14-0"></span>**1. INTRODUÇÃO**

Há muito tempo o ser humano procura desenvolver a comunicação natural entre interlocutores. Com o avanço da tecnologia e, consequentemente, a popularização de acesso aos computadores pessoais e à internet, essa preocupação também foi sendo transferida para as máquinas, onde a possibilidade de se dar a uma máquina habilidade para interagir com o ser humano, através de uma compreensão e simulação do seu comportamento, tem sido, alvo de pesquisas na área de Inteligência Artificial. A inteligência artificial desenvolveu ao longo dos anos diversas maneiras de simular a comunicação humana, acarretando, entre outras tecnologias, o surgimento dos chamados *chatterbots,* que são programas de computador que simulam uma conversa com uma pessoa, FERREIRA e UCHOA (2012).

Nesse contexto, foram surgindo diversas categorias de *chatterbots* utilizadas na internet. Os c*hatterbots* para fins educacionais demonstram-se interessantes, pois permitem que alunos se relacionem de forma mais humana com o computador. Robôs de conversação oferecem muitas vantagens em um ambiente de aprendizado já que há a possibilidade de permanecer 24 horas por dia a disposição dos docentes e discentes, ANDRADE (2012).

Um *chatterbot* é um programa que procura simular uma conversação, com o objetivo de levar o interlocutor a pensar que está falando com outro ser humano. Essa possibilidade de se dar a uma máquina habilidade para interagir com o ser humano, através de uma compreensão e simulação do seu comportamento, tem sido, há muito tempo, alvo de pesquisas na área de Inteligência Artificial. Nesse contexto, foram surgindo, ao longo dos anos, diversas categorias de chatterbots são utilizados na internet: comerciais, de entretenimento, FAQs, de busca, educacionais, entre outros, LEEONHARDT (2005).

Os primeiros *chatterbots* construídos tinham por objetivo fazer uma imitação perfeita de um ser humano conversando, de forma que não fosse possível ao usuário do computador distinguir quando estava interagindo (via teclado) com um computador ou outro homem. Alan Turing idealizou essa ferramenta quando propõe em seu artigo "Can machines think" um teste, o Jogo da Imitação, também conhecido como o "Teste de Turing", cujo objetivo era determinar se uma máquina pode pensar. Turing (1950), sugeriu que, qualquer máquina que pudesse imitar um ser humano durante uma conversa deve ser considerada inteligente, TURING (1950).

O jogo da imitação proposto por Turing, nada mais é que uma simples interação entre três usuários, sendo A um homem, B uma mulher e C o interrogador, já o interrogador pode ter qualquer sexo, durante o jogo o interrogador não deve ser capaz de enxergar nenhum dos demais jogadores, a comunicação deve ser feita única e exclusivamente através de mensagens escritas. O interrogador deve realizar perguntas para A e B, que ao final do jogo deve ser capaz de distinguir, quem é o homem e quem é mulher, WAZLAWICK (2002).

Segundo Gehl (2013), Turing imaginou que algumas operações humanas poderiam ser substituídas por uma máquina, como envio e recebimento de mensagens, interagir com usuários como se humano fosse, mas par que isso seja possível é necessário seguir alguns parâmetros, como traduzir a linguagem humana em linguagem de máquina.

*Chatterbots* por sua vez, têm como objetivo a comunicação em linguagem natural, com usuários a fim de ajudá-los de alguma forma. Durante o diálogo, os usuários têm a impressão de estarem conversando com uma pessoa e não com um programa de computador. Os *bots* estão se tornando customizáveis a ponto de atender necessidades bem particulares, tais como auxiliar no aprendizado de um novo idioma, orientar o usuário durante a navegação em determinada página na internet e esclarecendo dúvidas quanto a serviços oferecidos por uma empresa. Embora a interface desses agentes tenha chegado a um nível mais amigável na relação com o usuário, incluindo, por exemplo, avatares, a construção de sua base de conhecimento ainda oferece grandes desafios e demanda muito trabalho manual, MORAES E SOUZA (2015).

Para que haja uma comunicação entre humano e máquina é necessário um tratamento da linguagem natural para que os modelos computacionais sejam capazes de realizar tarefas que dependem de informações expressas em alguma linguagem natural. Atualmente são utilizadas técnicas que oferecem subsídios sintáticos, semânticos e fonológicos, próprios para tratar as sentenças propostas pelos usuários e então, permitir que o agente possa utilizar sua base de conhecimento para gerar as respostas adequadas, MORAES E SOUZA (2015).

A necessidade de ordenar um diálogo natural é, sem dúvida o maior desafio permeado na construção de base de conhecimento para *chatterbot*. Os sistemas capazes de compreender verbos, artigos, substantivos, interjeições, conjunções e preposições em cada frase, faz com que os mesmos sejam considerados sistemas cognitivos.

A crescente quantidade de dados na internet está cada vez mais permitindo a utilização de sistemas com habilidades cognitivas, buscando interconexões e estruturas de dados e algoritmos para manipular dados não estruturados. Os sistemas cognitivos com inteligência artificial (IA), possuem capacidade de auto aprendizado, com isso são mais adequados para análise e proposta de soluções adaptativas do que os softwares tradicionais. Portanto, a computação cognitiva objetiva solucionar problemas de alta complexidade que se caracterizam pela dubiedade e imprecisão, o que seria facilmente elucidado pela mente humana, VARGAS e ROTTA (2016).

Em 2010, a IBM lançou no mercado uma plataforma de serviços cognitivos para negócios, conhecida como Watson. Com o avanço da tecnologia, a computação cognitiva passa a ser integrada a sistemas que podem aprender em larga escala e ajudar a sociedade em uma série de finalidades, desde o atendimento a clientes até ao combate a doenças graves, essa solução também é chamada de inteligência artificial.

> Para você que ainda não conhece muito sobre o Watson, ele mesmo se explica: "Sou uma plataforma de computação cognitiva desenvolvida pela IBM que entende a linguagem natural das pessoas, a partir de minhas habilidades cognitivas. Meus sistemas se aproximam da forma humana de pensar, interagir e aprender, extraindo conhecimento de dados não estruturados, de diversas fontes, em formato de texto, imagem e vídeos." (IBM, 2016).

Nas aplicações de Computação Cognitiva (CC) em educação, pode-se imaginar a interação assíncrona e síncrona entre alunos, professores e tutores, que se realiza através de ferramentas que variam de acordo com cada ambiente. Os ambientes, em sua maioria, apresentam modelo básico, no qual as estruturas das páginas já estão definidas, e um conjunto adicional de recursos que pode ser acrescentado a estrutura do curso.

A interação dos participantes dos processos de ensino e aprendizagem (professores e alunos), através de um AVA, ocorreu devido o avanço do ensino a distância na década de 90, principalmente com uso das Tecnologias da Informação e Comunicação (TICs), em razão do advento da internet e o surgimento dos novos recursos tecnológicos.

Existem várias ferramentas de interação em AVA's nos quais se destacam, DOROTY, um *chatterbot* para treinamento de profissionais atuantes na área de redes, Mobile bot, um bot para uso em dispositivos móveis com conhecimentos sobre a interent , Ferreira & Uchôa (2012), propuseram uma ferramenta para auxiliar estudantes no ensino de uma língua estrangeira, Kuhleis et al (2012), propôs um *chatterbot* agregado a um sistema tutor inteligente que fosse capaz de expressar emoções. Porém nenhuma dessas ferramentas abordam suporte ao atual sistema acadêmico, especificamente a Turma Virtual, implantado na Universidade estadual do Maranhão.

De acordo com isto surge a motivação desta pesquisa que se reflete no problema de, como auxiliar docentes e discentes na utilização da turma virtual do SigUema? Com isso, buscam-se alternativas que minimizem a dificuldade de interação desta categoria de ferramentas, centrando o desenvolvimento no usuário e na linguagem que ele utiliza. Desta forma, a ferramenta BiaBot, é proposta, no intuito de atender a necessidades de: como acessar, realizar consulta e navegar na turma virtual, dos usuários que utilizam o sistema SIGUEMA acadêmico implantado pela Universidade Estadual do Maranhão.

### <span id="page-18-0"></span>**2. Objetivo Geral**

Este trabalho tem como objetivo propor uma ferramenta para auxiliar os usuários na utilização da Turma Virtual do sistema acadêmico de gestão implantado na Universidade Estadual do Maranhão- UEMA.

## <span id="page-18-1"></span>**2.1 Objetivos Específicos**

Para que o objetivo geral possa ser atingido, são propostos os seguintes objetivos específicos:

- Realizar o levantamento bibliográfico dos principais modelos e técnicas utilizadas no desenvolvimento de *chatterbots* educacionais;
- Apresentar uma visão geral sobre o sistema;
- Propor uma arquitetura do sistema computacional para ajuda online dentro do ambiente virtual de aprendizagem- BiaBot;

### <span id="page-18-2"></span>**2.2 Estrutura do Trabalho**

O presente trabalho divide-se em 7 capítulos, onde no **capítulo 1**, tem-se uma introdução, na qual faz-se um levantamento geral sobre o que será discutido nos capítulos seguintes.

O **capítulo 2,** descreve os objetivos geral e específico e a estrutura do trabalho. O **capítulo 3**, apresenta uma revisão bibliográfica sobre, Chatterbots, O teste de Turing, *chatterbots*, processamento de linguagem natural, computação cognitiva, o Watson da IBM e por fim um breve relato sobre os ambientes virtuais de aprendizagem. Inicialmente são apresentados conceitos e classificação, destacamos o teste de Turing, que foi o ponto de partida para o desenvolvimento dos *chatterbots*, atualmente o teste de Turing é utilizado para medir o grau de inteligência e desenvoltura que os mesmos podem alcançar. Já no **capítulo 4**, refere-se aos trabalhos correlacionados ao tema em questão. O **capítulo 5**, descreve a metodologia utilizada no trabalho.

Em seguida no **capítulo 6**, descreve as principais características do sistema, onde engloba um estudo mais detalhado sobre o porquê da utilização de linguagem

natural em interfaces. É apresentado os aspectos da modelagem, bem como os componentes da arquitetura. O **capítulo 7**, é realizada uma análise sobre o trabalho, destacando as conclusões e apresentando possibilidades de trabalhos futuros.

#### <span id="page-20-0"></span>**3. FUNDAMENTAÇÃO TEÓRICA**

Para a compreensão do que venha a ser um Chatterbot com expressão de emoções, faz-se necessário um "estado-da-arte" que desperte, no leitor, o interesse em descobrir as possibilidades desses recursos tecnológicos.

### <span id="page-20-1"></span>**3.1 Educação a Distancia**

A Educação à Distância (EAD) pode ser definida como uma experiência planejada de ensino e aprendizagem que faz uso de tecnologias para integrar estudantes que se encontram geograficamente distantes.

Na modalidade de educação a distância, professores e alunos estão separados fisicamente no espaço e/ou no tempo. Esta modalidade de educação é efetivada através do intenso uso de tecnologias de informação e comunicação, podendo ou não apresentar momentos presenciais, MORAN, (2009).

De acordo com Alves (2011), a educação a distância constitui um recurso de incalculável importância para atender grandes contingentes de alunos, de forma mais efetiva que outras modalidades e sem riscos de reduzir a qualidade dos serviços oferecidos em decorrência da ampliação da clientela atendida. Isso é possibilitado pelas novas tecnologias nas áreas de informação e comunicação que estão abrindo novas possibilidades para os processos de ensino-aprendizagem a distância. Novas abordagens têm surgido em decorrência da utilização crescente de multimídias e ferramentas de interação a distância no processo de produção de cursos, pois com o avanço das mídias digitais e da expansão da Internet, torna-se possível o acesso a um grande número de informações, permitindo a interação e a colaboração entre pessoas distantes geograficamente ou inseridas em contextos diferenciados, CUNHA *et al* (2008).

A utilização de determinada tecnologia como suporte à EaD "não constitui em si uma revolução metodológica, mas reconfigura o campo do possível" Peraya, (2014). Assim, pode-se usar uma tecnologia tanto na tentativa de simular a educação presencial com o uso de uma nova mídia como para criar novas possibilidades de aprendizagem por meio da exploração das características inerentes às tecnologias empregadas.

A integração de meios de comunicação de massa tradicionais – rádio e televisão – associada à distribuição de materiais impressos pelo correio provocou a expansão da educação a distância a partir de centros de ensino e produção de cursos, os quais emitem as informações de maneira uniforme para todos os alunos, que recebem os materiais impressos com conteúdo e tarefas propostas, estudam os conceitos recebidos, realizam os exercícios e os remetem aos órgãos responsáveis pelo curso para avaliação e emissão de novos módulos de conteúdo, ALMEIDA (2003).

Nessa abordagem de educação a distância, conta-se com a presença do professor para elaborar os materiais instrucionais e planejar as estratégias de ensino e, na maioria das situações, com um tutor encarregado de responder as dúvidas dos alunos. Quando o professor não se envolve nas interações com os alunos, o que é muito frequente, cabe ao tutor fazê-lo. Porém, caso esse tutor não compreenda a concepção do curso ou não tenha sido devidamente preparado para orientar o aluno, corre-se o risco de um atendimento inadequado que pode levar o aluno a abandonar a única possibilidade de interação com o tutor, passando a trabalhar sozinho sem ter com quem dialogar a respeito de suas dificuldades ou elaborações, PALOMINO (2013).

O advento das tecnologias de informação e comunicação (TIC) reavivou as práticas de EaD devido à flexibilidade do tempo, quebra de barreiras espaciais, emissão e recebimento instantâneo de materiais, o que permite realizar tanto as tradicionais formas mecanicistas de transmitir conteúdos, agora digitalizados e hipermediáticos, como explorar o potencial de interatividade das TIC e desenvolver atividades à distância com base na interação e na produção de conhecimento. Conforme Prado e Valente (2015), as abordagens de EaD por meio das TIC podem ser de três tipos: broadcast, virtualização da sala de aula presencial ou estar junto virtual.

Na abordagem denominada broadcast, a tecnologia computacional é empregada para "entregar a informação ao aluno" da mesma forma que ocorre com o uso das tecnologias tradicionais de comunicação como o rádio e a televisão. Quando os recursos das redes telemáticas são utilizados da mesma forma que a sala de aula presencial, acontece a virtualização da sala de aula, que procura transferir para o meio

virtual o paradigma do espaço–tempo da aula e da comunicação bidirecional entre professor e alunos.

O estar junto virtual, também denominado aprendizagem assistida por computador (AAC), explora a potencialidade interativa das TIC propiciada pela comunicação multidimensional, que aproxima os emissores dos receptores dos cursos, permitindo criar condições de aprendizagem e colaboração. Porém, é preciso compreender que não basta colocar os alunos em ambientes digitais para que ocorram interações significativas em torno de temáticas coerentes com as intenções das atividades em realização, nem tampouco pode-se admitir que o acesso a hipertextos e recursos multimediáticos dê conta da complexidade dos processos educacionais, ALMEIDA (2003).

Portanto, para concretizar a interação entre alunos e professores, utiliza-se os Ambientes Virtuais de Aprendizagem, que será descrito a seguir.

#### <span id="page-22-0"></span>**3.1.1 Ambientes Virtuais de Aprendizagem**

Um AVA é um espaço online que permite a interação assíncrona e síncrona entre alunos, professores e tutores, que se realiza através de ferramentas que variam de acordo com cada ambiente. Os ambientes, em sua maioria, apresentam modelo básico, no qual as estruturas das páginas já estão definidas, e um conjunto adicional de recursos que pode ser acrescentado a estrutura do curso.

Para Palomino (2013),

Um ambiente virtual é um espaço fecundo de significação onde seres humanos e objetos técnicos interagem, potencializando assim, a construção de conhecimentos. Todo ambiente virtual é um ambiente de aprendizagem? Se entendermos aprendizagem como um processo sócio técnico onde os sujeitos interagem pela cultura sendo a mesma um espaço para construção de saberes e conhecimento, então, se pode afirmar que sim.

Ambientes virtuais de aprendizagem, em princípio usados basicamente em educação a distância, atualmente servem também de apoio nos cursos presenciais,

como uma ferramenta de apoio ao professor para disponibilizar materiais, revisar trabalhos (tarefas), fazer o acompanhamento dos alunos na disciplina (relatórios de atividades) e também, para avaliá-los. No caso dos alunos, o ambiente facilita a entrega de trabalhos, a obtenção de material e a visualização das notas. No que se refere ao aspecto pedagógico, os ambientes virtuais de aprendizagem colaborativa são espaços compartilhados de convivência que dão suporte à construção, inserção e troca de informações pelos participantes, visando a construção social do conhecimento, ROMANÓ (2002)

A interação dos participantes dos processos de ensino e aprendizagem (professores e alunos), através de um AVA, ocorreu devido o avanço do ensino a distância na década de 90, principalmente com uso das Tecnologias da Informação e Comunicação (TICs), em razão do advento da internet e o surgimento dos novos recursos tecnológicos.

Os recursos desses ambientes digitais de aprendizagem são basicamente os mesmos existentes na Internet (correio, fórum, bate-papo, conferência, banco de recursos, e outros), com a vantagem de propiciarem a gestão da informação segundo critérios preestabelecidos de organização, definidos de acordo com as características de cada software. Estes possuem bancos de informações 26 representados em diferentes mídias (textos, imagens, vídeos, hipertextos) e interligados com conexões constituídas por links internos ou externos ao sistema.

Para Almeida (2003), os AVAs buscam oferecer suportes de atividades mediados pelas tecnologias de informação e comunicação (TICs). Eles oferecem suporte e gestão à sala de aula virtual, integrando diversas tecnologias. Uma característica comum em ambientes computacionais, utilizados no contexto educacional, é a capacidade de coletar e armazenar uma grande quantidade de dados sobre os estudantes.

Esses dados são bastante amplos, variando desde registros de acesso, interações diversas com o sistema, até dados com ricos significados semânticos, tais como as mensagens em chats e fóruns. No AVA, os fóruns são uma poderosa ferramenta de comunicação e consistem em espaços de discussões e trocas de ideias

entres seus participantes. Através deles, cada participante pode fazer comentários sobre os temas discutidos, possibilitando, assim, o entendimento mútuo.

Os fóruns constituem uma ferramenta assíncrona, isto é, independente de tempo, que permitem a conversa de todos com todos, cada qual no seu tempo, possibilitando a criação de um ambiente centrado na interação online. Kenski (2012) destaca que a interação, com o conhecimento e com as pessoas, é algo fundamental para o aprendizado. Para a transformação de um determinado grupo de informações em conhecimentos, é preciso que as discussões sejam trabalhadas, discutidas, comunicadas.

Ambientes virtuais de aprendizagem podem ser potencializados com técnicas de inteligência artificial, utilizando sistemas tutores inteligentes, onde os mesmos não são visíveis para o usuário, mas podem auxiliar bastantes no processo de ensino aprendizagem, JAQUES (2005).

#### <span id="page-24-0"></span>**3.2 Sistemas Tutores Inteligentes**

Sistemas Tutores Inteligentes (STI), segundo Santos (2014), são programas (sistemas) de computador que ajudam no processo de ensino-aprendizagem e que utilizam técnicas de Inteligência Artificial (IA) para fins educacionais. STI pode simular o processo do pensamento humano para então auxiliar na resolução de alguns tipos de problemas.

Segundo VICCARI (1989),

Um tutor inteligente necessita explorar os conteúdos, possuir vários planos de ensino e um modelo para guiar a apresentação do conteúdo, ser sensível às necessidades do utilizador adequando-se às necessidades individuais, dominar o máximo possível o assunto que ensina, possuir conhecimento para tentar resolver situações não previstas nas regras existentes e aprender com tais situações, possuir características de ensino assistido, possuir mecanismos para a depuração inteligente e a orientação na detecção e eliminação de falhas,

permitir a simulação automática e conduzida de problemas, além de possuir memória retroativa que descreva o raciocínio utilizado pelo aluno e pelo tutor durante a exploração de determinado conteúdo.

Esses sistemas se sucederam a partir do aprimoramento dos sistemas CAI – Instrução Auxiliada por Computador; esses sistemas caracterizam-se por aferir o processo de ensino e aprendizagem. Com isso, a junção dos métodos e técnicas da Inteligência Artificial na Instrução Auxiliada por Computador resultou nos Sistemas Tutores Inteligentes, que são capazes de oferecer um ensino personalizado aos estudantes, LIMA *et al* (2017).

Um STI deve fazer, assim que requerido pelo usuário (aluno) uma apresentação correta do assunto, trabalhando dentro de um cronograma préestabelecido, diagnosticando e evoluindo em tempo real, CONATI (2009).

A arquitetura primordial dos Sistemas Tutores Inteligente é formada a partir de quatro módulos: o módulo do domínio, que obtém o conteúdo que será ensinado; o módulo estudante, que contém as informações sobre o estudante usuário do STI; o módulo tutorial, que contém as estratégias de ensino; e o módulo da interface, responsável por administrar a interação do sistema com o estudante, OLIVEIRA (2005).

As características mais importantes de um STI se referem ao conhecimento do domínio em que o aluno lhes permite dirigir e adaptar o ensino. Além disso, o modelo sequencial do ensino não está predeterminado pelo designer instrucional, uma vez que os mesmos esmiúçam o conhecimento oferecido em detalhes. Contudo, a comunicação Tutor-Aluno permite que o aluno realize perguntas ao tutor e com isso, os STI se caracterizam por representar individualmente a matéria que se ensina (modelo do domínio) e as estratégias para ensiná-la (modelo pedagógico), PALOMINO (2013).

#### <span id="page-26-0"></span>**3.2.1 Estrutura**

Sistemas Tutores Inteligentes são compostos por quatro diferentes subsistemas como já citado acima: o módulo de interface, o módulo especialista, o módulo do aluno, e o módulo de tutor. O módulo de interface oferece os meios para que o aluno possa interagir com o próprio Sistema, comumente por meio de uma interface gráfica que fornece, por vezes, uma interativa simulação do domínio de tarefas que o aluno está aprendendo. LIMA *et al* (2017).

O módulo especialista analisa e descreve os conhecimentos ou comportamentos que representam competências no objeto de domínio no qual o STI está atuando. O módulo estudante destaca um modelo de aluno considerando suas características comportamentais e de conhecimento, JAQUES (2005).

Um STI é tão eficaz quanto os mais variados modelos que dependem de forma adequada do perito ou especialista de cada modelo, aluno e tutor do conhecimento e do comportamento. Desta forma, a evolução de um STI exige preparação cautelosa em descrever os comportamentos possíveis de especialistas, estudantes e tutores, CONATI (2009).

Esta descrição, portanto, deve ser feita em uma linguagem estritamente formal, a fim de que o Sistema Tutor Inteligente consiga processar a informação e concluir, instruindo adequadamente. Com isso, uma mera descrição não é suficiente, pois os conhecimentos constituídos nos modelos são organizados e interligados a um motor de inferência. Desta forma, é por meio desta relação com os dados descritivos que o *feedback* na forma de tutoria é formado, FRIGO *et al* (2004).

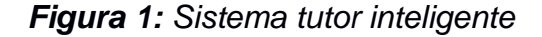

<span id="page-27-0"></span>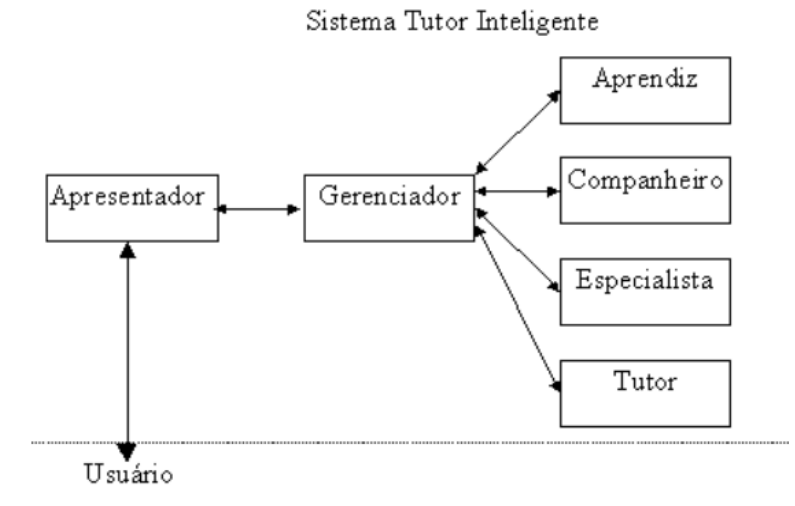

#### *Fonte: FRIGO et al (2004).*

**Sistemas** 

inteligentes em ambientes virtuais de aprendizagem potencializam o processo de ensino-aprendizagem, fazendo do ambiente virtual um ambiente inteligente de aprendizagem.

de tutores de tutores de la component de la component de la component de tutores de tutores de la component de

Na seção seguinte, será detalhado o precussor dos chatterbots e suas características.

## <span id="page-27-1"></span>**3.3 Teste de Turing**

Os primeiros *chatterbots* construídos tinham por objetivo fazer uma imitação perfeita de um ser humano conversando, de forma que não fosse possível ao usuário do computador distinguir quando estava interagindo (via teclado) com um computador ou outro homem. Esse tipo de programa foi idealizado por Alan Turing em 1950 Turing, (1950). Turing no seu artigo "Can machines think' propõe um teste, o Jogo da Imitação, famoso como Teste de Turing, cujo objetivo era determinar se uma máquina pode pensar. Turing (1950), sugeriu que, qualquer máquina que pudesse imitar um ser humano durante uma conversa deve ser considerada inteligente.

O jogo original, proposto por Turing, descreve uma simples interação entre três jogadores. Jogador A é um homem, jogador B é uma mulher e o jogador C (que faz o papel de interrogador) pode ter qualquer sexo. Neste Jogo de Imitação, o jogador C não é capaz de ver nenhum dos outros participantes e só pode comunicar-se com eles através de mensagens escritas. Fazendo perguntas a A e B, o jogador C tenta determinar qual deles é homem e qual é mulher. O papel do jogador A é de levar o interrogador a fazer a decisão errada, enquanto o jogador B tenta ajudar o interrogador WAZLAWICK (2002).

Segundo [Gehl](https://papers.ssrn.com/sol3/cf_dev/AbsByAuth.cfm?per_id=2077148) (2013), Turing imaginou que essas operações humanas poderiam ser substituídas por uma máquina: como Turing observa " se alguém quisesse fazer uma máquina imitar o comportamento humano em alguma operação complexa deve seguir alguns parâmetros, e então traduzir a resposta na forma de uma tabela de instruções, ou seja em linguagem de máquina", TURING (1950).

De acordo com Harnad (2008), o teste de Turing não testa diretamente se um computador se comporta de forma inteligente - ele testa somente se um computador se comporta como um humano. Já que o comportamento humano e comportamento inteligente não são exatamente a mesma coisa, o teste pode falhar como medida de inteligência de duas formas:

<span id="page-28-0"></span>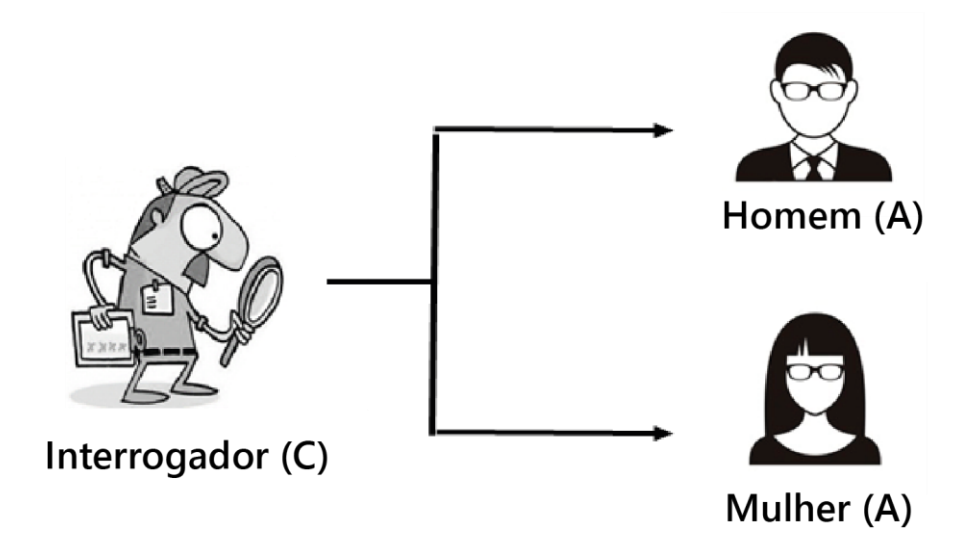

*Figura 2: Jogo da Imitação*

*Fonte: O autor (2018).*

**-** O teste de Turing requer que a máquina possa ser capaz de executar "todo" comportamento humano, independentemente de ser inteligente. O teste cobre até comportamentos que não podem ser considerados inteligentes, como suscetibilidade para insultos, tentação de mentira ou, simplesmente, uma alta frequência de erros de escrita. Se a máquina não pode imitar estes comportamentos ininteligentes em detalhes, ela falha no teste.

- O Teste de Turing não testa altos níveis de inteligência, como habilidade de resolver problemas difíceis ou criar insights originais. Na verdade, ele especificamente requer engano por parte da máquina: Se a máquina é "mais" inteligente que um humano, ela precisa deliberadamente parecer menos inteligente. Se damos um problema computacional que é impossível para qualquer humano resolver, o interrogador saberia que se trata de uma máquina e ela falharia no teste.

<span id="page-29-0"></span>Devido ao fato que não se testa níveis de inteligência humanas, o teste não pode ser usado para construir ou avaliar sistemas que são mais inteligentes que humanos.

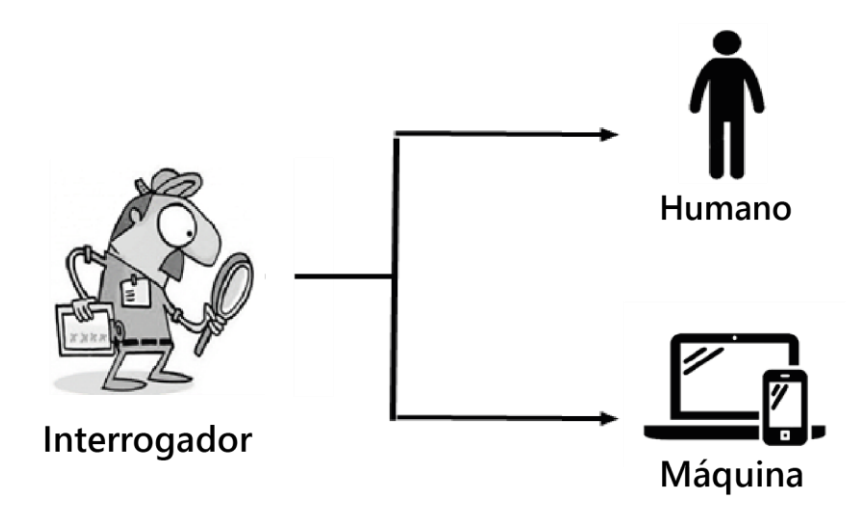

*Figura 3: Jogo da imitação, nova sistemática.*

*Fonte: O autor (2018).*

*No próximo tópico será feito um relato sobre a evolução dos* chatterbots*, um breve histórico e suas principais características.* 

### <span id="page-30-0"></span>**3.4 Chatterbots**

Trata-se de um programa de computador que seja capaz de simular um ser humano na conversação, o mesmo tem como objetivo, responder perguntas realizadas de tal forma que as pessoas que estejam interagindo, não percebam que estão conversando com um programa de computador, os mesmos podem ser instalados em sites, apps proprietários e aplicativos populares [\(Schumaker,](http://www.sciencedirect.com/science/article/pii/S1071581906001054?via%3Dihub#!) *et al*,2006).

Segudo Filho (2009), os chatterbots são uma das formas de humanização da máquina fornecida pela IA, utilizando recursos de linguagem natural para interagir com os usuários via mensagens, e a inteligência artificial para reconhecer padrões, raciocinar baseado em casos, descobrir a intenção na frase do usuário, lidar com ambiguidades, encontrar a melhor resposta e aprender com as interações.

Yuan (2016) relata que,

chatbots são uma das principais tendências na tecnologia. As maiores plataformas de mensagens, como Facebook<br>Messenger e Skype, anunciaram programas de Messenger e Skype, anunciaram programas de desenvolvimento para suportar aplicativos chatbot. Ao mesmo tempo, plataformas de mensagens menores, como Slack e Telegram, lançaram "lojas de bot" e fundos de investimento para atrair desenvolvedores. O Google está apostando diretamente em um aplicativo chatbot (Allo) desenvolvido por sua inteligência artificial e Big Data. Para os desenvolvedores, agora é o melhor momento de surfar a grande onda da "próxima grande coisa" em tecnologia.

Os *Chatterbots* veem sendo muito utilizados no mercado*,* pois são facilitadores no atendimento virtual, assumem o papel do ser humano em atividades tais como as de suporte ao consumidor e realizam marketing na web, na educação a distância, auxiliam no desenvolvimento intelectual e no aprendizado do aluno, no entretenimento, buscam divertir o usuário geralmente simulando "vida artificial". Os *Chatbots* utilizam interface de conversação via *chat,* onde a máquina é capaz de responder rapidamente o cliente, essa interação pode ser melhorada continuamente,

em casos empresariais, há uma redução de custos no serviço de atendimento ao cliente (SAC), (Spanhol, 2017).

#### <span id="page-31-0"></span>**3.4.1 Características dos Chatterbots**

Atualmente para desenvolver um *chatterbot*, o desenvolvedor pode utilizar *frameworks* de *bots,* disponíveis na web, ou até mesmo desenvolvê-lo utilizando linguagens de programação como Java, PHP, entre outras. Como exemplificação, Yuan (2016), direciona a utilização da plataforma da *International Business Machines* (IBM), onde pode-se encontrar uma coleção de serviços de IA disponíveis para utilização, assim como serviços de processamento de linguagem natural (PLN), para o desenvolvimento dos *chatbots* (SPANHOL, 2017).

Entretanto, existem acessos a plataformas de desenvolvimento disponíveis na web, como, *Microsoft bot framework, ChatScript , Pandorabots , Fredbot,* entre outras inúmeras formas de criar robôs com IA.

Os chatterbots, são muitas vezes classificados como agentes conversacionais, pois possuem autonomia e capacidade de interagir com o ambiente, são capazes de estender o escopo de sistemas de conversação simulando todo o poder de comunicação de um humano, assim como o comportamento verbal e não verbal, simulando expressões faciais e gestos e fala em tempo real, para simular a interação humana face a face, desta forma contribui para um melhor entendimento da mensagem (Comarela e Café, 2008). Conforme SPANHOL, (2017), os agentes autônomos possuem as seguintes características:

a) Reativo: reagir a estímulos que sente no ambiente;

b) Autonomia: controle das ações, podendo ser considerado autônomo em relação ao ambiente ou em relação a outros agentes;

c) Proatividade: capacidade de tomar iniciativas não se limitando à estímulos do ambiente;

d) Continuidade temporal: o agente está continuamente ativo;

e) Capacidade social: comunicação com outros agentes;

f) Capacidade de adaptação: processo de aprendizagem, pela capacidade de alterar o seu comportamento com base na experiência.

g) Mobilidade: capacidade do agente para circular dentro do ambiente.

h) Flexibilidade: capacidade de escolher dinamicamente as ações em resposta a um estado do ambiente.

i) Caráter: personalidade e estado emocional.

Segundo Spanhol (2017), as maquinas falantes possuem técnicas de implementação baseadas nas técnicas de raciocínio de inteligência artificial (IA), para que haja coesão de acordo com o conteúdo desenvolvido pelo usuário.

Rothermel e Blitz (2007), classificam os *chatterbots* de acordo com a geração, que vão dos mais simples aos mais complexos. Na primeira geração estão inclusos os que buscam palavras chaves e o casamento de regras gramaticais para dar continuidade ao diálogo, o principal *chatterbot* desenvolvido utilizando essa técnica é o Eliza, age como um psicanalista e tem como propósito de estimular o paciente a falar sobre seus problemas através da interação.

Eliza, foi considerado o primeiro Chatterbot, o mesmo estava em uma coleção de respostas que fazia com que o usuário fizesse a maior parte do trabalho. Isto é, ao invés de responder à questão, Eliza poderia trazer de volta a questão ao usuário sob novas variantes, fazendo com que o mesmo continuasse o diálogo (WAZLAWICK 2002).

Veja abaixo um trecho de uma conversação entre Eliza e um usuário:

## *Figura 4: Conversa entre Elisa e um usuário.*

**Eliza:** Por favor, diga o seu problema;

**Usuário:** Eu estou com receio de que eu não sou um bom artista;

**Eliza**: Você veio até mim porque você está com medo de não ser um bom artista?

**Usuário:** Sim, eu estou com medo que eu sou um artista ruim sem

realmente saber que eu sou um artista ruim;

**Eliza:** Você parece positivo;

**Usuário:** Eu me sinto muito negativo;

**Eliza:** Você disse que se sente muito negativo?

**Usuário:** Como se eu não fosse um bom artista e os outros riem de mim por eu ser um artista ruim.

*Fonte: O autor (2018).*

Segundo Leonhardt (2005), um dos problemas do Eliza, é o fato do robô não possuir uma memória, com isso não consegue lembrar o que foi dito anteriormente, e

isso pode desanimar o usuário, a modificação das frases de entradas, gera algum vezes, diálogos confusos.

Já a segunda geração, conta com as técnicas da inteligência artificial (IA), especificamente regas de redes neurais, cujo objetivo principal era melhorar o desempenho das respostas. Dentro da rede, cada nó estabelece padrões, uma resposta simples, uma lista de nós ativos e outra de nós inibidos. Quando a entrada de algum usuário aciona algum tipo de padrão, os nós que contém o modelo, tem sua ativação estimulada e a de maior nível é selecionado, fazendo com uma resposta seja enviada ao usuário, Filho (2009). Um exemplo de chatterbot que utiliza essa técnica é o JULIA, foi criada por Michael Mauldin (1994) na Carnegie Mellon University, JULIA é um personagem dentro de um jogo de computador que auxilia os jogadores mapeando cavernas e indicando as melhores direções e caminhos. Para isso, no processo de decisão é utilizado também ações realizadas anteriormente Comarela e Café, (2008).

Uma das características de Julia, é sua capacidade de lembrar informações sobre ações realizadas anteriormente, o que faz com que facilite a tomada de decisão durante o jogo. Em sua versão original era utilizado um algoritmo do tipo "if-then-else".

JULIA, é um chatterbot com uma personalidade curiosa, pois pode apresentar levemente sinais de humor e objetivos a serem alcançados, como, prestar informações aos jogadores, repassar informações de outros jogadores. Julia, ainda é capaz de analisar se está sendo útil em um ambiente, partindo do pressuposto que ninguém interage com ela por um certo período, a partir de então, decide explorar outros ambientes e procurar outros usuários para interação (Filho, 2009).

O segue abaixo o trecho da conversa entre Julia e um juiz no prêmio Loebner em 1993.

#### *Figura 5: Trecho de uma conversa de Julia.*

<span id="page-35-0"></span>Judge: Do you have a pet at home ? Julia: I'd rather have a real pet, like a cat. Cats are my favourite, because you can pet cats and they're easy to keep. Judge: Do you know anything about miniatures schnauzers ? Julia: I don't know anything about miniature schnauzers, Judge. Judge: Well, I have one. We call him Pucci. He is real a crazy cat - have you ver had a cat ? Julia: What a coincidence! I have two cats. Judge: I prefer dogs myself. Cats are too independent and they always jump up on. By the way, are you a hep cat ? Julia: People don't own cats... it's the other way around

#### *Fonte: Spanhol (2017).*

Quanto a terceira geração, a mesma baseia-se em linguagem de marcação para assim construir o conhecimento. Utilizam a AIML (Artificial Inteligence Markup Language), a mesma segue um padrão simples e tem alcançado resultados melhores, uma vez que possuem uma apresentação mais atrativa e uma interface gráfica, estimula o humor para tornar mais natural a conversa e não apenas um jogo de perguntas e respostas, o que estimula o diálogo. O maior representante é ALICE (Artificial Linguistic Internet Computer Entity) (Filho, 2009), sua base de conhecimento é construída por mais de 500 palavras, entre fatos e citações, além de método classificatório que capacitam a ela classificar o usuário por gênero, idade e profissão. (SPANHOL, 2017).

Alice, tem sua personalidade baseada em um conjunto de padrões préestabelecidos de perguntas/respostas existentes na base de conhecimento. Cada vez que o usuário acessa, o bot faz uma busca em sua base XML, gera uma resposta correspondente ao estimulo determinado na entrada, (LEONHARDT, 2005).

O modelo de aprendizagem utilizado é conhecido como aprendizado supervisionado, pois existe um responsável denominado Botmaster, cujo o mesmo pode inserir novos padrões, uma vez que, não há um padrão específico permitindo um contínuo aperfeiçoamento dos conhecimentos do Bot. (FILHO, 2009).
Alice, é capaz de colher informações das conversas adotando uma característica passiva-agressiva, pois combina elementos de forma passiva com alguns de forma agressiva. Esse tipo de coleta permite verificar o perfil dos usuários e quantificar algumas informações como porcentagem de faixas etárias. (FILHO, 2009).

Diferente dos chatterbots de primeira e segunda geração, Alice tem ênfase no modelo AIML, sendo capaz de armazenar percepções e ações passadas, podendo utiliza-las para conduzir uma melhor resposta final ao usuário. A plataforma ALICE e aliguagem AIML são independentes, ou seja, não é necessário ser um programador com uma gama de conhecimento para utilizar o programa. (LEONHARDT, 2005).

Alice, ganhou o prêmio Loebner em 2000 e 2001 com uma performance excepcional, que foi atribuída a três fatores segundo Leonhardt, (2005): o software possui licença gratuita, permite a adição de funcionalidades, que são adicionadas a nova base de conhecimento em AIML, a linguagem é simples e intuitiva. A plataforma ALICE e a linguagem AIML são independentes, não sendo necessário conhecimentos avançados sobre programação para utilizar o programa.

Com a finalidade de ilustrar o grande potencial de ALICE, segue abaixo um exemplo de um diálogo entre ALICE e os juízes do Concurso Loebner. No exemplo pode ser observado que ALICE utiliza truques para tentar se aproximar da realidade das conversações humanas. Quando questionada sobre o compositor de uma música especifica, a mesma simplesmente sorteia um nome de uma lista e o apresenta com um sorriso, como se estivesse brincando com o juiz (LEONHARDT, 2005).

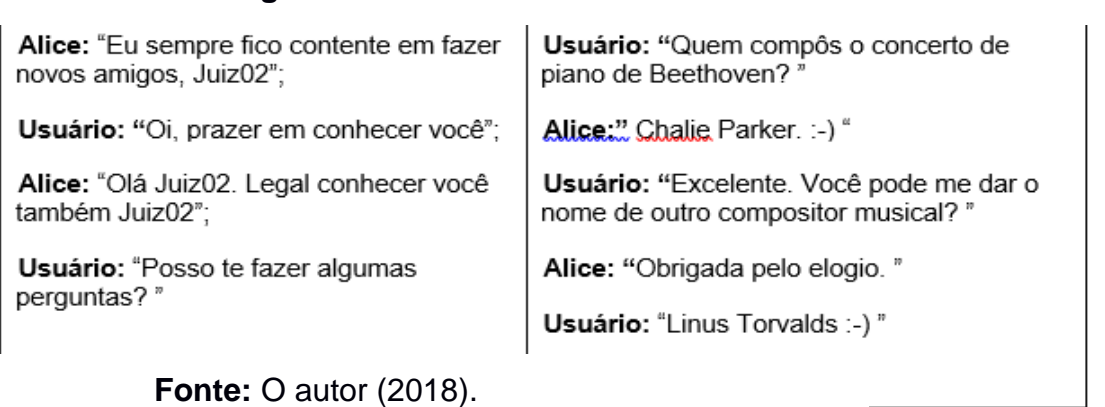

**Figura 6:** Trecho de uma conversa de Alice.

A evolução dos bots, deu-se a medida que novas tecnologias foram surgindo, atualmente os esforços visam aprimorar a construção de *chtatterbots* baseados em AIML e suas derivações.

Atualmente, o grande entusiasmo pelos bots reside no crescimento do comércio eletrônico. Muitas empresas on-line estão surgindo e expandindo seus negócios a cada dia, e na grande maioria delas, o suporte técnico ao cliente se toma uma tarefa complexa. Geralmente este suporte tem sido feito por telefone e e-mail, mas isto requer pessoas que se dediquem exclusivamente a estas tarefas. Desta forma, muitas empresas têm oferecido informações técnicas em seus web sites usando chatterbots (WAZLAWICK, 2002).

#### **3.4.2 Aplicações com** *Chatterbots*

A internet, tem tido um papel fundamental para o aumento das aplicações com *chatterbots.* O interesse por essas ferramentas foi impulsionado inicialmente pelo comercio eletrônico, pois tinha como objetivo impulsionar as vendas, utilizando estratégias inovadoras, assegurando assim a lealdade dos consumidores JACOB (2008).

Atualmente tem-se utilizado *chatterbots* para fins comerciais, como atendimento ao consumidor, telemarketing, guias interativos, suporte a ambientes virtuais de aprendizagem, entre outros. Nas seções a seguir, serão apresentadas algumas das aplicações citadas.

Os *chatterbots* requerem uma estrutura composta de uma base de conhecimento que contenham informações pertinentes ao objetivo proposto. Para que os programas de computador sejam capazes de analisar e interpretar a linguagem humana, a ponto de traduzir ou responder claramente em nível de conversação, é necessário uma aplicação que utiliza Processamento de Linguagem Natural (PLN).

#### **3.4.2.1 Ação de Markerting ou de vendas**

No Brasil, juntamente com a quantidade de internautas, aumenta também a quantidade de vendas on-line cresce em um bom ritmo.

Nesse contexto, as lojas virtuais precisam de uma interface com capacidade de humanizar o processo de venda e ganhar a atenção do consumidor, pois é necessário entender suas necessidades e dar suporte durante toda a transação.

Muitas empresas já estão utilizando os *chatterbots* para fazer [campanhas de](http://mestredoadwords.com.br/dicas-valiosas-para-campanhas-de-marketing-digital/)  [marketing](http://mestredoadwords.com.br/dicas-valiosas-para-campanhas-de-marketing-digital/) ou de vendas. Tudo bem dinâmico com a utilização de diálogo, imagens e até mesmo vídeos. Em alguns casos, o programa até questionava se o usuário precisava que ele ligasse pessoalmente para ajudar a fazer a aquisição.

Obviamente, se o usuário apontasse que sim, a equipe de atendimento receberia o alerta e seguiria o atendimento.

Empresas como a VIVO, Banco Bradesco, Santander, entre outras, utilizam esse tipo de ferramenta para interação com seus usuários, onde são oferecidos produtos e serviços.

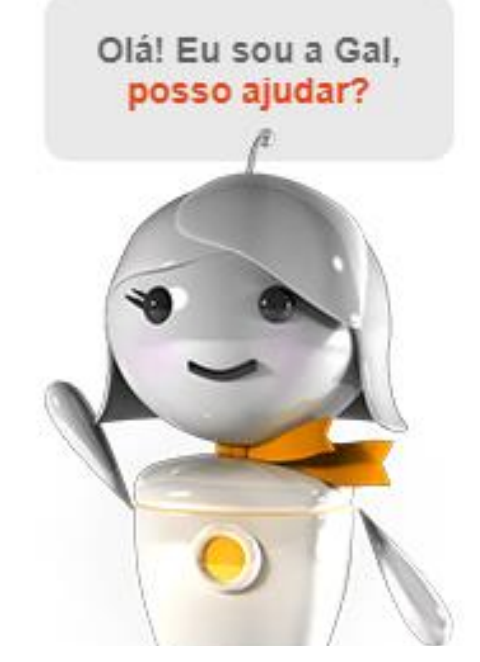

**Figura 7:** Bot de atendimento ao cliente da Gol.

*Fonte: Gol linhas aéreas, (2018).*

#### **3.4.2.2 Aplicação – tirar duvidas**

Algumas unidades de ensino têm utilizado o *chatbots* em parceria com professores. Então, são programadas as principais dúvidas que os alunos têm e ali mesmo, pode-se tirá-las. Para isso, é preciso um filtro antecipado, mas a longo prazo e conforme o sistema for sendo alimentado, tudo se torna mais simples e viável.

O interessante é que você pode conversar com seus alunos sobre questões específicas, por exemplo, um bate papo em inglês, como também com assuntos mais abrangentes. Basta que você analise o que melhor se adequa ao perfil.

A seguir falaremos sobre o processamento de linguagem natural e suas características, para que as máquinas possam entender a linguagem humana.

### **3.5 Processamento de Linguagem Natural (PLN)**

Consiste no desenvolvimento de modelos computacionais capazes de realizar tarefas que dependem de informações expressas em alguma língua natural. Atualmente é utilizado técnicas que ofereçam subsídios sintáticos, semânticos e fonológicas, próprias para tratar as sentenças propostas pelos usuários e então, permitir que o agente possa utilizar sua base de conhecimento para gerar as respostas adequadas, Moraes e Souza (2015).

- **Fonologia** preocupa-se em estudar os sons da língua, ou seja, investiga o conhecimento fonológico dos falantes. Atualmente, existe uma gama de aparelhos que são utilizados em nosso dia a dia, como exemplo temos os celulares, quando realizamos o reconhecimento de voz ao realizar uma chamada (Filho, 2009).
- **Morfologia** responsável por identificar palavras ou expressões em uma sentença, sabendo-se que para a formação de uma sentença, são utilizados delimitadores, como: espaços em branco e pontuações. Um analisador sintático verifica uma sentença a partir de *tokens* recebidos e sua devida adequação com a gramática da linguagem utilizada. O analisador é capaz de verificar se uma sentença está certa ou não de acordo com a gramática. Utilizando a gramática da linguagem, constrói-se árvores de derivação para

cada sentença, mostrando como as palavras estão relacionadas entre si (Filho, 2009).

 **Semântica-** refere-se ao significado das sentenças. É através da semântica que é possível tratar as ocorrências de ambiguidade no contexto e a diferenciação entre significado e sentido. É importante que seja realizado uma interpretação do todo e não o significado das partes. Um dos grandes problemas enfrentado no processamento de linguagem natural, a ambiguidade em estruturas complexas como anáforas e elipses (FILHO, 2009).

A necessidade de ordenar um diálogo natural é, sem dúvida o maior desavio permeado na construção de base. Uma dificuldade encontrada é a pouca oferta de ferramentas e recursos linguísticos e livre para uso de determinadas línguas, no caso específico da língua portuguesa, muitos recursos ainda estão em construção. Algumas ferramentas para reconhecimento de pessoas, lugares e organizações (entidades nomeadas) e a identificação as várias formas que uma entidade assume no texto, tiveram avanços significativos. Porém, nem sempre tais ferramentas estão disponíveis, sendo que as mesmas são extremamente importantes para a interação com os *chatterbots*. O processo de identificação das várias formas que uma entidade assume no texto, deixaria o diálogo mais natural. O programa poderia relacionar corretamente pronomes a entidades mencionadas anteriormente no decorrer do diálogo, MORAES e SOUZA (2015).

Sistemas capazes de compreender verbos, artigos, substantivos, interjeições, conjunções e preposições em cada frase, faz com que os mesmos sejam sistemas cognitivos. Nos últimos anos a IBM desenvolveu um software denominado Watson, nada mais é que um sistema de programação cognitiva que por sua vez faz o processamento de linguagem natural.

# **3.6 A computação Cognitiva e os ambientes virtuais de aprendizagem**

A cognição é um processo da mente humana encarregado de gerar conhecimento e compreensão, obtendo uma representação abstrata da realidade

Glaserfeld (1989). No entanto, não existe uma definição comumente aceita de cognição ou da própria mente, apesar de uma gama de pesquisas sobre a área.

O termo computação cognitiva foi originalmente cunhado por Valiant em 1995, Valiant (1995). Ele definiu computação cognitiva como uma disciplina que integra conceitos de neurobiologia, psicologia cognitiva, linguística, ciência da computação, as ciências do cérebro, a filosofia, entre outras. Brasil, Azevedo e Barreto (2001), afirmam que a computação cognitiva é uma coleção de tecnologias emergentes inspiradas no processamento biológico da informação pelo sistema nervoso, no raciocínio humano, na tomada de decisões e na seleção natural.

A crescente quantidade de dados na internet está calçando o caminho para sistemas com habilidades cognitivas, buscando interconexões e estruturas de dados não estruturados. Os sistemas cognitivos com IA, possuem capacidade de auto aprendizado, com isso são mais adequados para análise e proposta de soluções adaptativas do que os softwares tradicionais. Portanto, a computação cognitiva objetiva solucionar problemas de alta complexidade que se caracterizam pela dubiedade e imprecisão, o que seria facilmente elucidado pela mente humana, (VARGAS e ROTTA, 2016).

Percebendo, então, que um humano pode lidar com questões através da evolução das metas e da mudança constante dos objetivos, e que, por outro lado, os algoritmos tradicionais da computação não são capazes de se adaptar a tal mudança, o sistema da computação cognitiva para melhor se relacionar com tais questões, inferiu e sugeriu uma resposta sobre o que certo seria para solucioná-las, (YING, *et all*, 2016).

Suas maiores aplicações e influências são nas áreas de negócio, financeira, educação, sendo que a mesma é mais avançada na medicina e em *call centers,*  facilitando o atendimento aos usuários, (VARGAS e ROTTA, 2016).

As propriedades de um sistema de computação cognitiva incluem:

**Contextual –** extrai e analisam elementos relacionados com o contexto, como exemplo o significado, o tempo, a localização, o processo e outras generalidades que são vistas com base em múltiplas fontes de informação. Por exemplo, pode ser alimentado com dados alternados e isolados como: estrada, ambulância, lesões e destroços e, com isso, apresentar através do contexto um acidente veicular.

**Adaptativo -** Esta é relacionada a parcela de aprendizado. Assim como a mente humana, adapta-se a novas informações e estímulos para solucionar a dubiedade e tolerar a imprevisibilidade. Quando se refere à contextualidade, esta propriedade é responsável pela alimentação de dados dinâmicos e, seguidamente a isto, em processá-lo para formar o contexto final e concluir possíveis soluções de significativa eficácia.

**Interativo –** Esta propriedade é responsável pela capacidade de interagir com os usuários para que os mesmos possam definir suas necessidades, entendendo a necessidade do outro, bem como conectar-se a outros dispositivos e sistemas.

**Interativo e estadual -** Os sistemas da computação devem, primeiramente, auxiliar na definição do problema, fazendo as perguntas cabíveis e encontrando fontes adicionais de informação se um problema for incompleto e ambíguo. Além disso, estes também devem considerar as interações e processos anteriores e retornar ao estado inicial se necessário for.

Para Silvia (2015), as Tecnologias da Informação e da Comunicação (TIC) têm colaborado de forma surpreendente para as mais variadas áreas do conhecimento, consentindo com o processamento e o armazenamento de grandes volumes de dados, o intercâmbio de informações, a automatização de processos e, sobretudo, no conhecimento. Seu maior potencial situa-se na sua transversalidade, tendo o poder na agregação de valores e benefícios para as abundantes áreas de negócios.

Mesmo na área da cognição, a inteligência artificial tende a se concentrar em algoritmos e modelos individuais que imitam funções cognitivas humanas específicas. Por outro lado, a solução da computação cognitiva descrita acima é relacionada a um sistema holístico na qual as competências de leitura, raciocínio, e o aprendizado são agrupados para responder perguntas ou explorar novas conexões da comunidade da computação (YING, *et all*, 2016).

As tecnologias cognitivas são imprescindíveis para o universo tecnológico, pois elas abordam desafios de dados aplicando múltiplas tecnologias para permitir a compreensão de fontes de dados vastas e díspares em uma única solução. Através de uma abordagem abrangente para a agregação, compreensão e análise de dados SILVIA (2015).

Em suma, a computação cognitiva é um campo multidisciplinar de pesquisa que visa a elaboração de modelos computacionais e mecanismos de tomada de decisões baseados nos processos neurobiológicos do cérebro, das ciências cognitivas e da psicologia para dotar os sistemas informatizados das faculdades de saber, pensar e sentir. Além disso, é possível notar que os modelos de computação cognitiva podem ser suportados por grandes dados tal como, os algoritmos de extração automática de conhecimento do IBM Watson, FERRUCCI (2012).

## **3.7 Watson**

Em 2007, a IBM Research assumiu o grande desafio de construir um sistema de computador que pudesse competir com os campeões no jogo Jeopardy!. Em 2011, o sistema de perguntas e respostas de domínio aberto (QA), apelidado de Watson, venceu os dois jogadores mais bem classificados em um programa nacional de dois

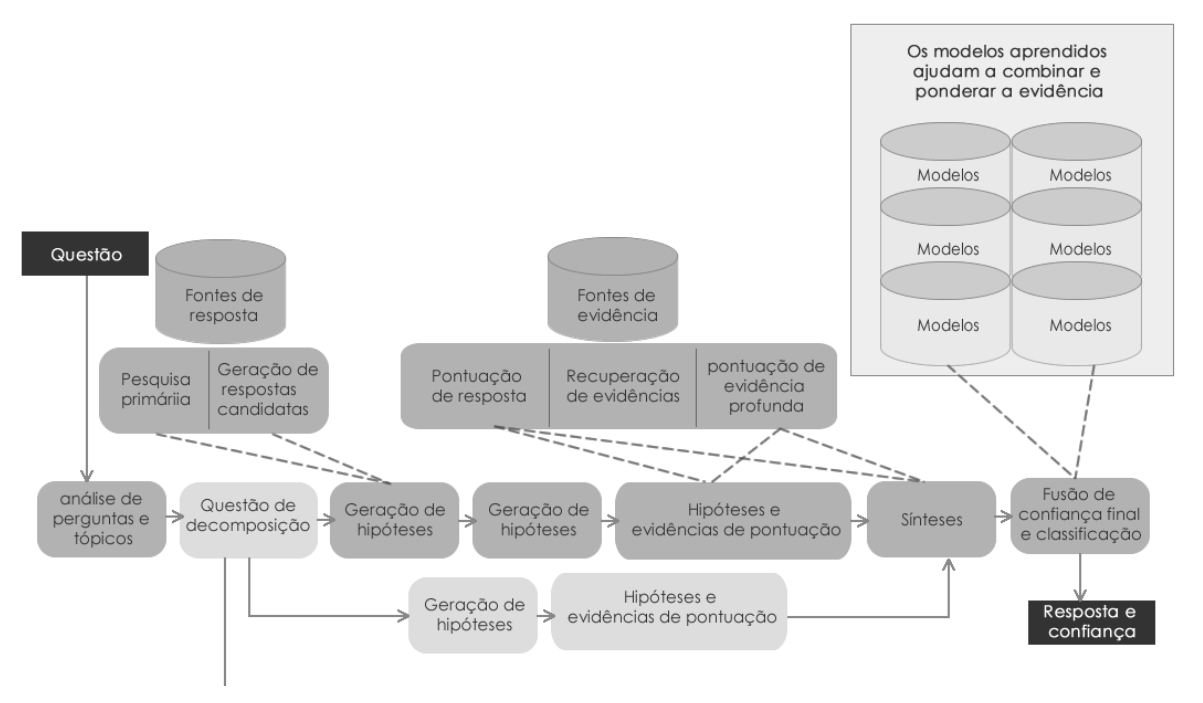

**Figura 8:** Arquitetura do DeepQA.

### *Fonte: IBM (2018).*

jogos, Jeopardy! O Watson é um sistema otimizado para carga de trabalho, baseado na arquitetura DeepQA é executado em um cluster de servidores baseados em processadores da IBM Power7, IBM (2011).

A DeepQA é uma arquitetura com uma metodologia complementar que a IBM começou a adaptá-la para diferentes aplicações comerciais e outros problemas desafiantes a serem explorados, inclusive nas áreas de medicina, pesquisa corporativa e jogos. Os princípios do DeepQA são:

1. Paralelismo maciço: é explorado na consideração de várias interpretações e hipóteses.

2. Muitos especialistas: o que facilita a integração, aplicação e avaliação contextual de uma ampla gama de análises probabilísticas de perguntas e conteúdos fracamente acopladas.

3. Estimativa universal de confiança: não há um único componente que se compromete com uma resposta; todos os componentes produzem características e confianças associadas, pontuando interpretações diferentes de perguntas e conteúdo. Um substrato subjacente de processamento de confiança aprende a empilhar e combinar as pontuações.

4. Integração de conhecimento superficial e profundo: equilibra o uso de semântica restrita e semântica superficial, aproveitando-se de muitas ontologias formadas livremente.

O projeto promoveu os campos da análise de dados não estruturados, do processamento de linguagem natural e do design de sistemas otimizados para suportar cargas de trabalho. A tecnologia por trás do Watson pode ser adaptada para resolver problemas comerciais e sociais como por exemplo, diagnosticar doenças, lidar com perguntas de suporte técnico *online* e analisar grandes volumes de documentos, para promover o progresso em vários setores (FERRUCCI *et al*,2012) .

A capacidade do Watson para entender o significado e o contexto da linguagem humana e para processar rapidamente informações para encontrar respostas precisas para perguntas complexas guarda um potencial enorme para transformar a forma na qual os computadores podem ajudar as pessoas a realizar tarefas nos negócios e nas suas vidas pessoais IBM , (2011).

O Watson oferece as seguintes ferramentas, que são consumidas vi API (*aplication programing interface*) IBM , (2011).

- A AlchemyLanguage API: usa tecnologia de processamento de linguagem natural e algoritmos de aprendizado de máquina para extrair meta-dados semânticos do conteúdo, como informações sobre pessoas, lugares, empresas, tópicos, fatos, relacionamentos, autores e idiomas;

- Conversation: combina aprendizado de máquina, compreensão de linguagem natural e ferramentas de diálogo integrado para criar fluxos de conversação entre seus aplicativos e seus usuários;

- Concept Expansion: analisa textos e aprende termos similares (palavras ou frases) com base no contexto, auxiliando a criação de um léxico (conjunto de termos relacionados) de um grupo de dados ou de fragmentos de textos. Possibilita a compreensão de dados e melhora as estruturas de análise textual;

- Concept Insights: o serviço conecta documentos a serem analisados a gráficos ou conceitos baseados na Wikipedia. Dois tipos de links são identificados: explícitos (quando se referem a uma menção direta ao conceito) e implícito (que conecta seus documentos com conceitos relevantes não diretamente mencionados no texto);

- Dialog Service: permite projetar aplicações que interagem com usuários finais por meio de uma interface de conversação. Habilita aplicações em linguagem natural para prover respostas automáticas para questões encaminhadas por consumidores, encaminhamento de processos ou atendimento para solução de tarefas;

- Document Conversion: é um serviço que converte HTML, PDF ou arquivos de Word em um HTML normalizado, planilha de textos ou conjunto de unidades de respostas formatadas que podem ser aplicadas junto a outras ferramentas disponíveis no Watson;

- Language Translation: traduz dinamicamente notícias ou documentos e possibilita a publicação de conteúdos de forma instantânea em múltiplos idiomas, além de auxiliar na comunicação em diferentes línguas. Há disponibilidade entre diversos idiomas, inclusive tradutor do inglês para o português (e vice-versa);

- Natural Language Classifier: a ferramenta aplica técnicas de computação cognitiva para ajudar os usuários a criar melhores frases ou parágrafos. Por exemplo, você submete uma questão e o serviço retorna os termos-chave que melhor se encaixam naquela resposta;

- Personality Insights: a ferramenta oferece sugestões baseadas em dados transacionais e mídias sociais para identificar perfis psicológicos que podem determinar decisões de compra, intensões e comportamentos e, assim, ampliar taxas de conversão;

- Relationship Extraction: capta termos em frases e detecta a relação entre seus vários componentes. Os componentes rastreados incluem diversas partes de um discurso (sujeito, verbo, adjetivo, conjunção, etc) e funções (predicado, objeto, etc). O serviço mapeia a relação entre os componentes o que facilita a compreensão, pelos usuários ou pelos motores de análise, do significado individual de uma sentença ou de um documento;

- Retrieve and Rank: o serviço ajuda a encontrar as informações mais relevantes para suas buscas usando uma combinação de pesquisa com algoritmos de aprendizado de máquina que detectam sinais nos dados;

- Speech to Text: o serviço converte a fala humana para texto e pode ser usado para toda aplicação que precisa de uma ponte entre a voz e um documento escrito, incluindo sistemas de controle, transcrição de entrevistas ou conferências telefônicas e a possibilidade de ditar e-mails e notas. O serviço está disponível em inglês, japonês, mandarim, português e espanhol;

- Text to Speech: essa tecnologia faz o oposto do serviço anterior, transformando texto em áudio com entonação e cadência apropriada, estando disponível em diversos idiomas;

- Tone Analyser: realiza a análise cognitiva linguística para identificar as melhores entonações para diferentes contextos de comunicação. Ele detecta três tipos de tons: emocionais (raiva, desgosto, medo, alegria e tristeza), propensão social (abertura e conhecimento) e estilos de escrita (analítica, confessional e argumentativa) em um texto;

- Tradeoff Analytics: a tecnologia ajuda as pessoas a fazerem melhores escolhas levando em conta múltiplos objetivos, conflitos e outros fatores que compõem o processo de tomada de decisão. A tecnologia usa a lógica de Pareto (80/20) para filtrar técnicas com a finalidade de identificar melhores alternativas entre distintos critérios;

- Visual Recognition: o serviço permite analisar imagens ou trechos de vídeos para compreender o que acontece em uma cena, ajudando no reconhecimento e na classificação semântica de informações visuais, como objetos ou eventos;

- Cognitive Commerce: o serviço, disponibilizado no Bluemix por um parceiro IBM chamado Cognitive Scale, ajuda empresas em transações comerciais;

- Cognitive Graph: o recurso agrupa conhecimento fornecido por terceiros, dados internos, fontes privadas de informações e usa modelos de domínios específicos em respostas com representação gráfica;

- Cognitive Insights: o serviço oferece insights e previsões com base em contexto e observações personalizadas que têm como propósito evocar ações nos usuários. Os insights servem para aumentar o conhecimento, a percepção e a identificação de um tópico por um usuário com o objetivo de aumentar a eficiência, melhorar processos de decisão e fortalecer sua habilidade de reagir rapidamente a um cenário emergente.

Com toda essa gama de *API's* que compõem o Watson, percebeu-se que o mesmo pode ser utilizado na educação, mais precisamente na Educação a distância no ambiente virtual de aprendizagem, onde pode ser desenvolvido *bots* com o intuito de auxiliar alunos.

### **3.8 Computação Afetiva**

Na Computação Afetiva, estuda-se como os computadores podem reconhecer, modelar e responder às emoções humanas (dentre outros aspectos) e, dessa forma, como podem expressá-las através de uma interface e interação computacional (Picard, 1997). Acredita-se que permitindo que agentes artificiais expressem e compreendam fisiológica e verbalmente uma emoção e/ ou personalidade, em uma interação humano-computador, é possível induzir e despertar emoções em humanos. O principal objetivo de se promover esse interfaceamento afetivo é contribuir para o aumento da coerência, consistência, predicabilidade e

credibilidade das reações e respostas computacionais providas durante a interação humana via interface humano-computador, NUNES (2012).

A **figura (9)** abaixo, ilustra os dois ramos principais de pesquisa em computação afetiva.

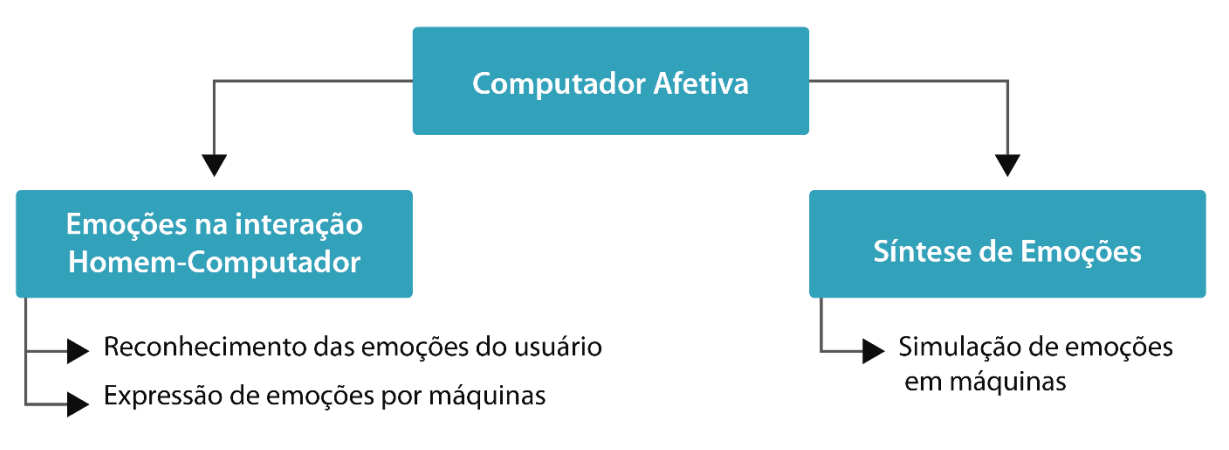

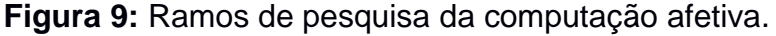

## *Fonte: Jaques (2005).*

A computação afetiva pode auxiliar na solução para os grandes desafios em educação fornecendo métodos, técnicas e tecnologias que permitam desenvolver programas que provenham assistência individualizada e inteligente ao aluno, proporcionando uma maior interação social. Os *chattebots* são um ótimo recurso a ser empregado como ferramenta de apoio a aprendizagem no ensino à distância, uma vez que são capazes de trazer características psicológicas humanas para o ambiente de aula virtual, tal como existem no real, através da computação afetiva, JAQUES (2012).

# **3.8.1. Entendendo emoções**

O termo "emoção", é popularmente utilizado para muito fenômenos de ordem afetiva, esses fenômenos devem ser denominados pelo termo genérico "estado afetivo", pois o mesmo pode ser visto como um termo mais abrangente, o qual inclui outros estados além das emoções, como por exemplo, o humor, Scherer (2000). Emoções e humor são dois tipos principais de estados afetivos, que são levados em consideração em ambientes educacionais, JAQUES (2005).

#### **3.8.1.1 O que são emoções e humor?**

Scherer (2000), define emoção com um episódio relativamente breve de resposta sincronizada para a maioria ou todos os seres vivos, para a avaliação de um evento interno ou externo, como sendo de maior importância. Alguns exemplos de emoções são: raiva, tristeza, alegria, medo, desespero e vergonha. Ortony, Clore e Collins (1988), propuseram uma definição similar, porém mais precisa sobre emoções. De acordo com eles emoções são reações utilizadas em eventos, agentes ou objetos, cuja natureza é determinada pela maneira que a situação disparadora é construída.

Para Scherer (2000), alguns critérios podem ser aplicados para uma definição mais detalhada:

- As emoções são engatilhadas por estímulos internos (pensamentos, sensações) ou externos (eventos físicos, situações sociais);
- Seu efetivo disparo depende da avaliação da relevância dos estímulos, ou seja, do significado interpretado para a situação em que o organismo se encontra;
- Além disso, essa avaliação determina o disparo ou não de uma resposta funcional emocional e a natureza das mudanças, quando estas chegam a ocorrer.

O humor é considerado um outro estado afetivo. Segundo Jaques (2005) apoud Scherer (2000), o humor é um estado afetivo difuso, pois consiste em mudanças no sentimento subjetivo, possui baixa intensidade, mas longa duração, e não tem causa aparente. Alguns exemplos de humor são: irritado, deprimido, chateado e nervoso.

De acordo com Jaques (2005), os cientistas ainda não conseguiram diferenciar emoções de outros estados afetivos, entretanto, não existe uma definição única e clara para emoção. A emoção, a qual tem sido bem estudada, é diferenciada dos outros estados afetivos através de algumas de suas características, tais como resposta breve, resultado de avaliação de um evento entre outros, como explicado previamente.

A seguir, veremos o modelo de emoção OCC, bastante usado na computação afetiva para o reconhecimento de emoções do usuário e para a implementação de emoções em máquinas.

### **3.8.2 Modelo de emoção OCC**

O modelo OCC foi proposto por Ortony, Clore e Collins (1988) e explica a origem de 22 tipos de emoções descrevendo os processos cognitivos que ativam cada um deles. Por exemplo, a esperança surge quando uma pessoa desenvolve a expectativa de que algum evento bom acontecerá no futuro. Este modelo é chamado de OCC devido às letras inicias dos sobrenomes dos autores.

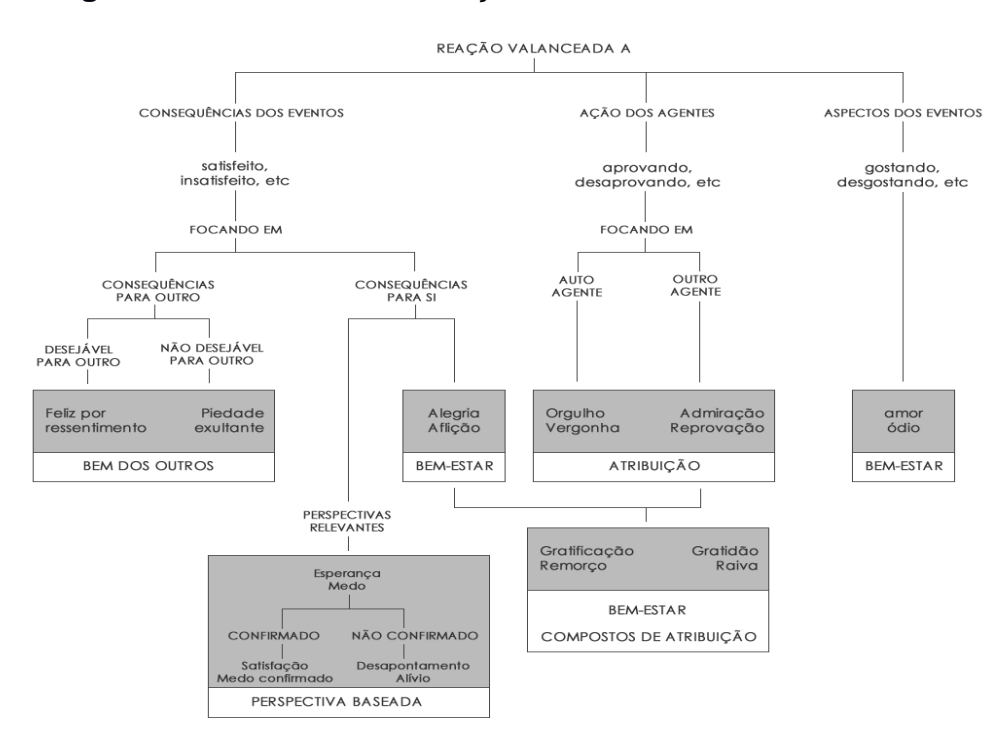

**Figura 10:** Estrutura das emoções de acordo com o modelo OCC.

*Fonte: Ortony, Clore e Collins (1988)*

O Modelo OCC assume que as emoções podem surgir a partir da avaliação de três aspectos do mundo: eventos, agentes e objetos. Eventos, são a maneira pela qual as pessoas percebem as coisas que acontecem. Agentes, podem ser pessoas, animais, objetos inanimados ou abstrações como instituições. Objetos são coisas vistas como objetos inanimados. Há três tipos de estruturas de valores que fundamentam as percepções de bom ou ruim: objetivos, padrões ou atitudes. Os eventos são avaliados de acordo com a sua desejabilidade, ou seja, se eles promovem ou impedem os objetivos e preferências de alguém. As ações de um agente são avaliadas de acordo com a sua obediência a normas e padrões morais, sociais e comportamentais. Finalmente, objetos são avaliados como atraentes de acordo com a compatibilidade de seus atributos aos gostos de alguém JAQUES (2005).

Segundo o modelo OCC, as emoções alegria e tristeza surgem quando uma pessoa foca na desejabilidade de um evento de acordo com os seus objetivos. O modelo OCC define que alegria ocorre quando uma pessoa está agradada com um evento desejável e tristeza quando está desagradada com o evento indesejável. Por exemplo, para um aluno que tem como objetivo agradar ao professor e aos seus pais, obter uma boa nota é um evento desejável e irá, provavelmente, disparar a emoção alegria. As emoções satisfação e frustração surgem quando uma pessoa tem a confirmação da realização (satisfação) ou confirmação de não realização (frustração) de um evento desejável que esperava que pudesse se realizar. As emoções gratidão e raiva são disparadas quando uma pessoa avalia as ações de outra em relação à interferência na realização de seus objetivos. Uma pessoa possui gratidão em relação a outra quando avalia que a ação da outra pessoa foi boa e teve consequência positiva para si. Raiva surge quando a ação de alguém é avaliada como censurável e tendo ainda uma consequência negativa para si. Se a ação avaliada é a própria ação, emoções como vergonha ou orgulho podem ser disparadas. Orgulho surge quando uma pessoa aprova sua própria ação e vergonha caso contrário, NUNES (2012).

A ativação da emoção depende da percepção do mundo de uma pessoa – sua interpretação. Se uma emoção de tristeza é uma reação a um evento indesejável, esse evento deve ser interpretado como indesejável

Os autores desse modelo, acreditam que uma vez implementado em máquina, pode-se ajudar a entender quais emoções as pessoas experimentam sob quais condições. Para Ortony, Clore e Collins (1988), não é o objetivo deste modelo implementar máquinas com emoções, mas prever e explicar cognições humanas. Já Picard (1997), acredita que o modelo OCC pode ser usado para síntese de emoções. Este modelo é então usado para reconhecimento de emoções do usuário em ambientes computacionais e para implementar emoções em máquinas.

A seguir, será descrito uma revisão de literatura sobre alguns trabalhos realizados na área de computação afetiva e *chatterbots.*

# **4. REVISÃO SISTEMÁTICA DE LITERATURA**

Para complementar este trabalho, viu-se necessário analisar propostas semelhantes de forma a analisar diferenças que podem agregar a pesquisas futuras.

Atualmente na literatura, pode-se encontrar diversos trabalhos que utilizam *bot* em diversas áreas, inclusive informática, Leonhardt *et al* (2003), implementa o *chatterbot* profª Elektra cujo objetivo inicialmente é responder perguntas sobre a disciplina de física para alunos do ensino médio que estivessem se preparando para o vestibular. Posteriormente a ferramenta foi aprimorada, onde sua utilização foi estendida para alunos do curso de Especialização em informática na educação. O *chatterbot* deveria ser capaz de escolher a resposta mais adequada para a pergunta realizada pelo usuário, tendo em vista que para cada pergunta foi adicionado mais de uma resposta.

O trabalho de Leohardt, (2005), sobre " DOROTY: *Chatterbot* para treinamento de profissionais atuantes no gerenciamento de redes de computadores", cujo objetivo principal é investigar o uso dos *Chatterbots* como ferramenta de gerenciamento utilizada por administradores de menos experientes. A grande contribuição foi poder prover uma comunicação mais efetiva entre administrador menos experiente e a rede, através do *chatterbot* assistente, que recebe consultas em linguagem natural, interpreta os dados coletados e expõe os conceitos envolvidos no processo de gerenciamento.

Junior (2008), propôs um *chatterbot* denominado Buti, onde o mesmo apresenta traços de traços de personalidade e emoções. O objetivo do mesmo é acompanhar crianças e adolescentes na prevenção de problemas cardiovasculares.

Em contrapartida, Spanhol (2017) apresenta uma pesquisa baseada no estudo das aplicações inteligentes e qual o nível de preparo dos usuários para lidarem com tecnologias inteligentes, Spanhol (2017), aplicada questionários para saber o grau de satisfação dos usuários com a interação com os *chattersbots.*

Inoue e Vinciguerra (2010), propuseram o desenvolvimento de um *chatterbot*  denominado NICOLE, cujo o objetivo do mesmo é auxiliar no aprendizado de uma linguagem de programação, tirando dúvidas de forma inteligente e consistente, seu banco de conhecimento é implementado automaticamente, o que o torna cada vez mais poderoso ao decorrer do seu uso. A inteligência do *chatterbot* baseia-se nas técnicas de Lógica Fuzzy, que tem a poderosa capacidade de solução de problemas, especialmente, no controle e tomada de decisão. O *chatterbot* trabalha basicamente com as tomadas de decisão, ou seja, obter melhor resposta para pergunta efetuada.

Andrade (2012), propôs um *chatterbot* educacional para uso em dispositivos móveis com conhecimentos sobre internet, intitulado Mobile bot. O funcionamento do sistema ocorre basicamente da seguinte maneira: um texto é inserido no campo de pergunta, a qual é dividida em *tokens*, em seguida é submetido a avaliação, de acordo com as informações provenientes do banco de dados. Os resultados detectados pela pesquisa com a avaliação dos índices apontam que a metodologia de construção da base de conhecimento proporcionou certa abrangência no conhecimento acerca das respostas dos usuários.

Kühleis *et al* (2012), apresenta um *chatterbot* agregado a um sistema tutor inteligente capaz de expressar emoções como: tristeza, alegria, surpresa, indignação, expectativa, atenção e dúvida em suas feições. A chatterDoris, foi desenvolvida a partir de um agente pedagógico já existente Dóris, cujo a finalidade era fazer com que o agente se comunicasse utilizando linguagem natural. O objetivo principal da pesquisa é tornar a interação do estudante com os agentes, similar a interação que seria com um professor que estivesse *online*, facilitando a aprendizagem.

Ferreira e Uchôa (2012), propõem o desenvolvimento de um *chatterbot* para auxiliar estudantes no ensino de Espanhol como língua estrangeira, o *bot* proposto deve ter uma capacidade rudimentar de responder as perguntas realizadas pelos usuários.

Morais *et al* (2017), propõe a criação de um *chatterbot* de perguntas e respostas cujo objetivo é apoio no processo de ensino-aprendizagem da disciplina "Construção de algoritmos". A ideia central é uma metodologia que possa proporcionar aos alunos um ambiente de aprendizagem extraclasse divertido e desafiador. Para essa pesquisa, foi utilizado como ambiente o aplicativo telegram, por ser um aplicativo popular e oferecer uma *application programing interface* (API) pública e apropriada para o desenvolvimento de bots.

O trabalho desenvolvido por Martins e Martins (2017), denominado " Geração de perguntas e respostas para a base de conhecimento de um *chatterbot* educacional" apresenta um *chatterbot* capaz de responder perguntas e respostas sobre língua portuguesa sobre um texto da educação básica. O ChatterEDU*,* como foi denominado, recebe como entrada um texto com conhecimentos da educação básica. O texto de entrada passa por um processamento onde são obtidos o papel semântico e a classificação morfossintática de cada palavra. A partir das sentenças de entrada são geradas perguntas e respostas, as quais são gravadas na base de conhecimento. conhecimento.

Baseado no aporte teórico descrito, a tabela 1 apresenta o sumário dos trabalhos relacionados descritos e a referente pesquisa acerca das técnicas, mecanismos utilizados.

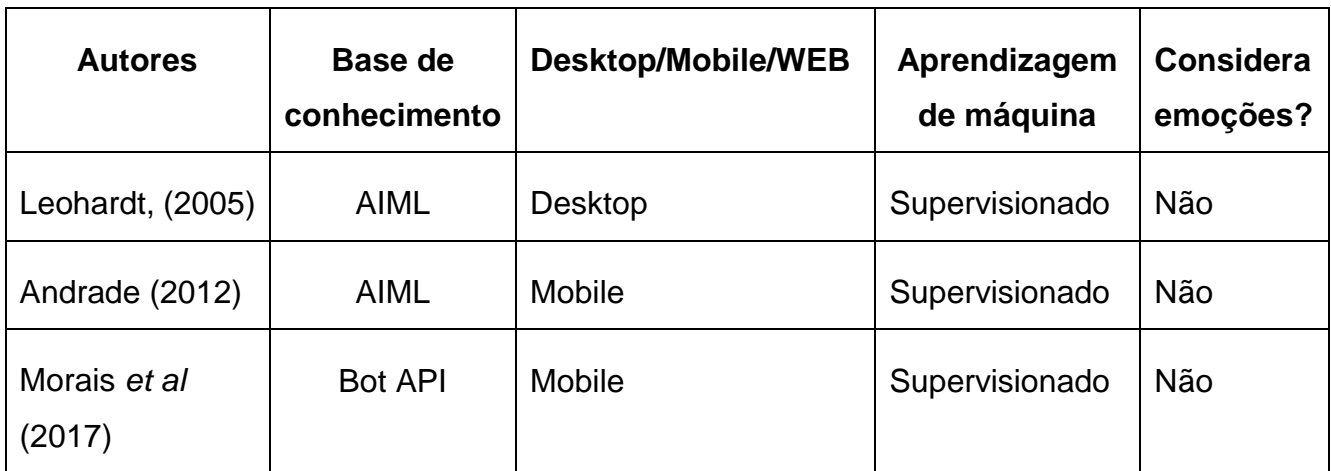

### **Tabela 1:** Sumário de trabalhos relacionados

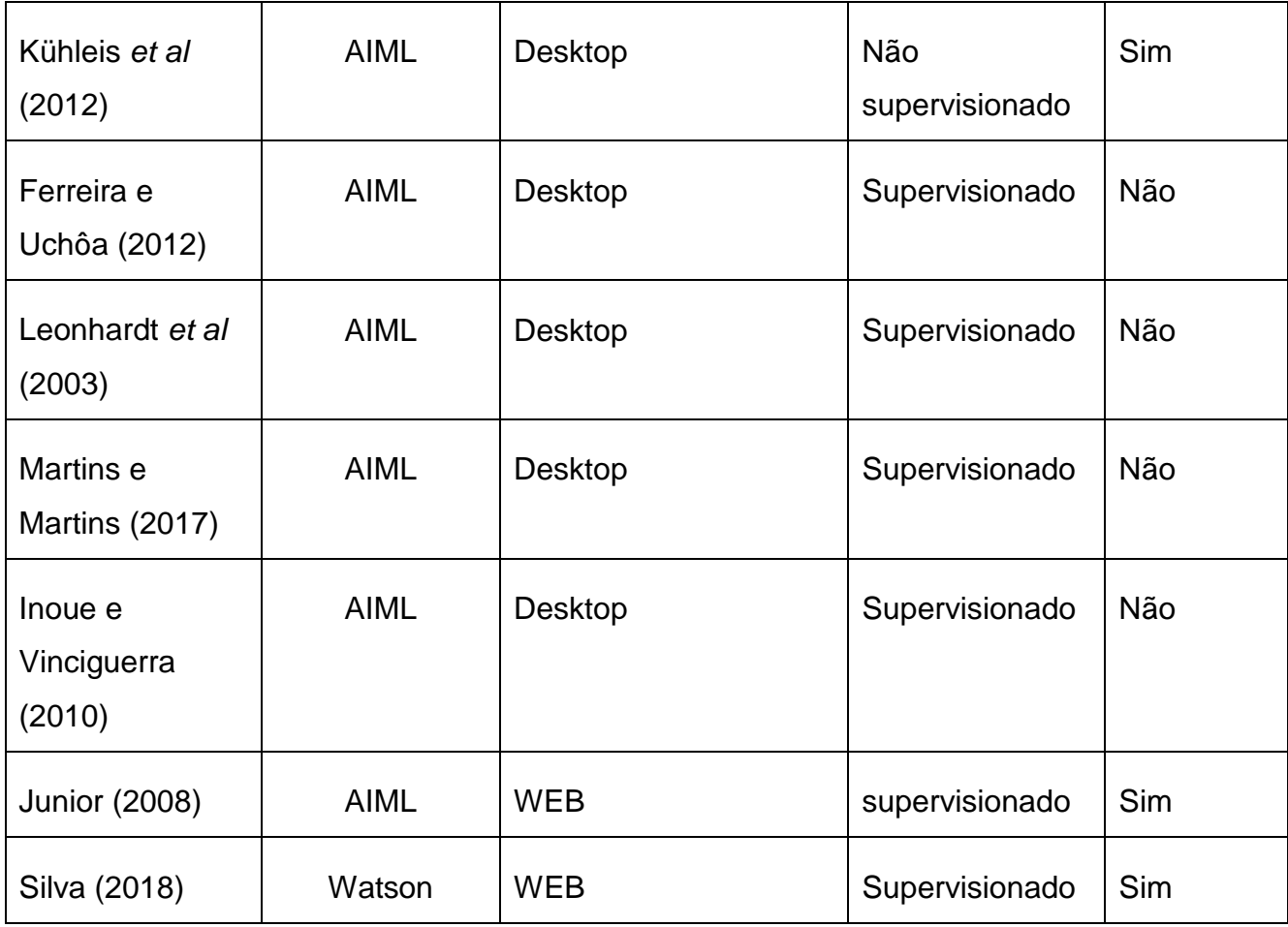

**Fonte:** O autor (2018)

A Tabela 1, ilustrou um sumário dos trabalhos relacionados. Assim, a utilização de um sistema de *chatterbot* para auxílio a docentes e discente em um ambiente virtual de aprendizagem (AVA), a utilização correta do AVA ainda é um obstáculo a ser superado, pois alguns alunos e professores não sabem localizar objetos dentro dos fóruns. Dessa forma, este trabalho propõe um sistema computacional baseado em inteligência artificial e computação afetiva para dar suporte aos usuários que ainda encontram dificuldades na utilização de AVA's.

O trabalho proposto deve ser capaz de expressar emoções em cada interação com o usuário, além de sanar algumas dúvidas quanto a utilização de AVA's. O sistema será descrito na próxima seção 6.

### **5. METODOLOGIA**

Quanto ao ponto de vista da natureza será uma pesquisa aplicada, em virtude de gerar conhecimentos para aplicação prática dirigida à solução da dificuldade dos docentes e discentes dos cursos presenciais regulares na utilização da turma virtual como extensão da sala de aula.

Do ponto de vista da forma de abordagem do problema a pesquisa será qualitativa, visto que evidencia o caráter subjetivo do objeto analisado, estudando suas particularidades e experiencias individuais dos usuários, de forma a solucionar os casos frequentes para a formação da base de dados.

Quanto aos procedimentos técnicos, adotar-se-á como pesquisa bibliográfica e a busca de fontes pertinentes ao tema em questão, ou seja, material já publicado, constituído basicamente de livros, artigos de periódicos e de informações disponibilizadas na internet.

A presente pesquisa é de caráter exploratório, cujo seu desenvolvimento está baseado em uma ferramenta utilizando técnicas de IA para Chatterbots.

Do ponto de vista qualitativo, o presente trabalho abrange revisão de literatura, desenvolvimento, testes e implantação da ferramenta BiaBot, que servirá como suporte aos usuários que utilizam o ambiente virtual de aprendizagem (AVA).

O desenvolvimento deste trabalho está dividido nas seguintes etapas:

1. Fundamentação teórica: É feita uma revisão bibliográfica, da área de ambientes virtuais de aprendizagem, sistemas tutores inteligentes e chatterbots. Após

esta etapa, se tem o embasamento teórico necessário para propor o desenvolvimento de um chatterbot para suporte em ambientes virtuais de aprendizagem.

2. Revisão do estado da arte: É feita uma pesquisa sistemática, com a finalidade de conhecer os trabalhos desenvolvidos relacionados com o tema desta pesquisa, para conhecer o que já foi desenvolvido e o que ainda falta desenvolver em Chatterbots.

3. Elaboração do modelo de chatterbot para suporte em AVAs: É definido o modelo que será aplicado no ambiente virtual de aprendizagem.

4. Modelagem do chatterbot: É feito a implementação do modelo utilizando as técnicas de IA.

#### **6. A PROPOSTA**

A utilização de *Chatterbots* para interação no AVA, é um processo pelo qual o interessado pela informação utiliza ferramentas de conversação para solicitar atendimento de sua demanda informacional, neste caso a interação ocorre pelo solicitante da informação, e o *bot* em questão. Essa troca de informações dar-se-á através de canais virtuais que possibilitam a interação por mensagens de texto, na forma de perguntas e respostas, em tempo real. Para que se tenha eficácia na busca da informação é preciso algumas trocas de informação para se chegar ao cerne da questão do usuário.

Normalmente os usuários não possuem um modelo mental desses ambientes que lhes facilite o acesso a um manual. Para atenuar esse problema esta pesquisa se propõe a construção de um *Chatterbot*, um agente de conversação que responde às dúvidas dos usuários sobre como utilizar os recursos disponíveis, acesso ao material didático, consultar notas, participação em fóruns, entre outros, nos ambientes virtuais de aprendizagem.

Para a aplicação web, foi utilizado a plataforma do Watson da IBM que é composto de conjunto de API's cognitivas, para o cadastro da base de conhecimento foi utilizada API *Conversation*, combina aprendizado de máquina, compreensão de linguagem natural e ferramentas de diálogo integrado para criar fluxos de conversação entre seus aplicativos e seus usuários.

A BiaBot, é um sistema de suporte virtual a turma virtual do SIGUEMA, sua principal função é auxiliar os usuários na utilização do ambiente virtual de aprendizagem, onde irá orientar o usuário sobre os caminhos a serem percorridos até chegar ao objetivo, que pode ser acesso a suas notas, acessar material didático ou até mesmo realizar uma postagem num fórum.

O SigUema é um sistema integrado adotado pela Universidade Estadual do Maranhão com o intuito de facilitar as condições de ensino relacionadas ao âmbito estudantil. Esse sistema auxilia as atividades intrínsecas a gestão dos cursos de graduação sob todos os aspectos, sejam eles acadêmicos ou administrativos, disponibilizando virtualmente documentos e processos sem necessitar da locomoção dos estudantes a Universidade.

Permite também aos estudantes realizarem todas as operações do seu interesse acadêmico, como matricular-se online, acompanhar notas, emitir certificados, histórico, atestado, comprovante de matrícula, declaração de vínculo, fazer rematrículas, atualizar seus dados e efetuar transferências automáticas e manuais.

Contemplando tanto o ensino presencial quanto a distância. O próprio aluno fará seu calendário por período, dispondo de um espaço virtual com as disciplinas de núcleo comum e as demais que estiverem disponíveis, incluindo também o aproveitamento das disciplinas.

Além disso, o SigUema representa ganho de produtividade com a dinamização das atividades administrativas da Universidade, como a possibilidade de tramites virtuais facilitando a comunicação e otimizando o tempo dos processos internos da Instituição.

Dentre tantas ferramentas do SigUema, a Turma Virtual destaca-se por ser uma extensão do ensino fora às salas de aula; professores e alunos usufruem de um ambiente interativo onde, através dela, que fóruns, enquetes, notícias e atividades são cadastradas. Cada usuário possui um perfil com todas as suas informações no qual é possível participar de diferentes turmas, facilitando a comunicação entre seus membros. Os docentes fazem chamadas e colocam as faltas diariamente, bem como lançam notas, para que todos tenham controle sobre a agenda, igualmente, os alunos poderão colocar falta nos professores.

A Turma Virtual oferece ainda um espaço para chats em grupo, no qual possibilita aos professores inserir materiais como vídeo-aula, livros, textos, inclusive, aplicar provas virtualmente. O módulo foi desenvolvido com a finalidade de proporcionar a socialização e interação virtual aos usuários do sistema acadêmico, a partir da automação dos processos e ambientação tecnológica na Universidade.

## **6.1 Escolha e características das emoções**

Como descrito anteriormente, o modelo OCC, possui vinte e duas categorias de emoções diferentes, onde as mesmas podem ser utilizadas ou não, dependendo da aplicação onde forem inseridas.

Durante o processo de interação do o usuário com o *bot*, as emoções da BiaBot, podem ser representadas da seguinte forma:

- Expectativa: aguardando a pergunta do usuário;
- Pensando: a *bot* fica pensando enquanto aguarda a resposta da base de conhecimento;
- Alegria: quando o *bot* obtém êxito no envio de sua resposta ao usuário, e o mesmo consegue acessar ao sistema e dar sequência aos seus trabalhos;
- Tristeza: quando o usuário faz uma pergunta e o *bot* não tem um padrão cadastrado em sua base de conhecimento;

No que tange aos modelos computacionais com emoção, foi identificado o modelo de emoções OCC como consenso para a construção do *chatterbot,* uma vez que o mesmo já tem sido utilizado em sistemas de conversação. Segundo a pesquisa realizada, a inserção de emoções, torna o processo de diálogo com a Biabot mais humano e com maior probabilidade de um desempenho satisfatório.

De acordo com Nunes (2012), aspectos sutis e inerentes a personalidade humana influenciam de maneira efetiva e particular suas interações interpessoais potencializando a personalização na interação humano-humano podendo substancialmente favorecer aspectos de processos comerciais convencionais na oferta de produtos e serviços no mundo real.

A figura 11, apresenta a interface principal e sua relação com a base de conhecimento implementada. A pergunta enviada pelo usuário é capturada e analisada na base de perguntas e respostas do Watson, essa base determina qual a resposta será enviada, logo após uma reação é retornada pelo agente. Nessa etapa é feita a união da animação determinada pela base emoções com a aparência de acordo com a resposta enviada ao usuário.

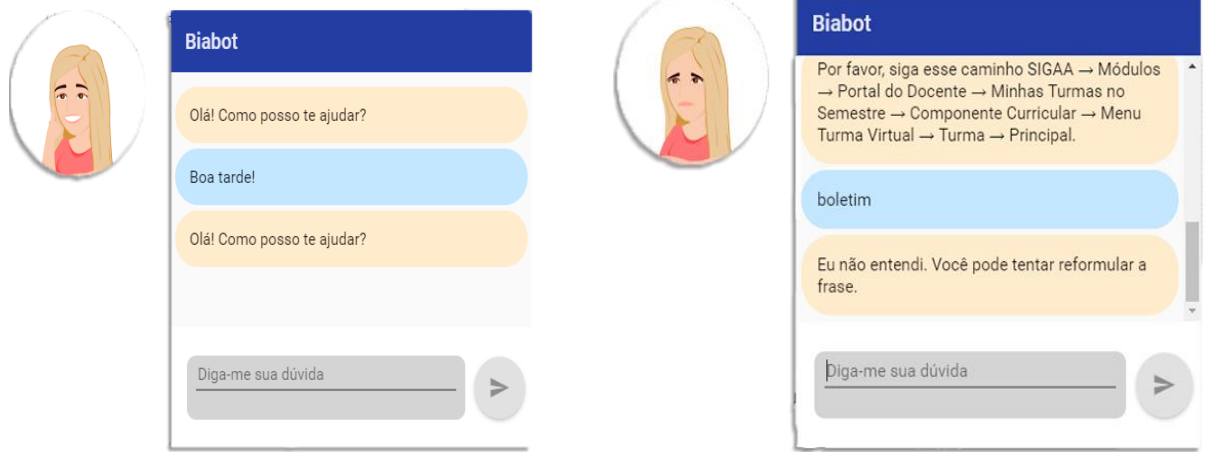

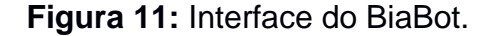

*Fonte: O autor, (2018).*

O agente se comporta de acordo com a interação com o usuário. Quando o mesmo faz uma pergunta ao agente, é realizada a chamada de uma emoção que apresenta a reação àquela pergunta. Após isso o estado do agente não volta ao normal, ele permanece com o semblante triste, alegre ou pensativo, de acordo com sua emoção. O mesmo acontece quando o aluno realiza uma pergunta em que o agente não é capaz de responder. O estado volta ao normal, quando o usuário realiza uma pergunta em que o agente é capaz de ajudá-lo, com uma expressão de tranquilidade e satisfação.

Logo após a modelagem da BiaBot, foi realizada a criação do design que seria utilizado para expressar as emoções de forma visual. Esse é um passo importante na interação, uma vez que Chatterbots com uma boa interface gráfica são considerados como uma nova maneira de transmissão de informações. Tentamos incluir todas as

características de um agente conversacional, sendo implementadas as modalidades não verbais de discurso por meio de gestos e olhares.

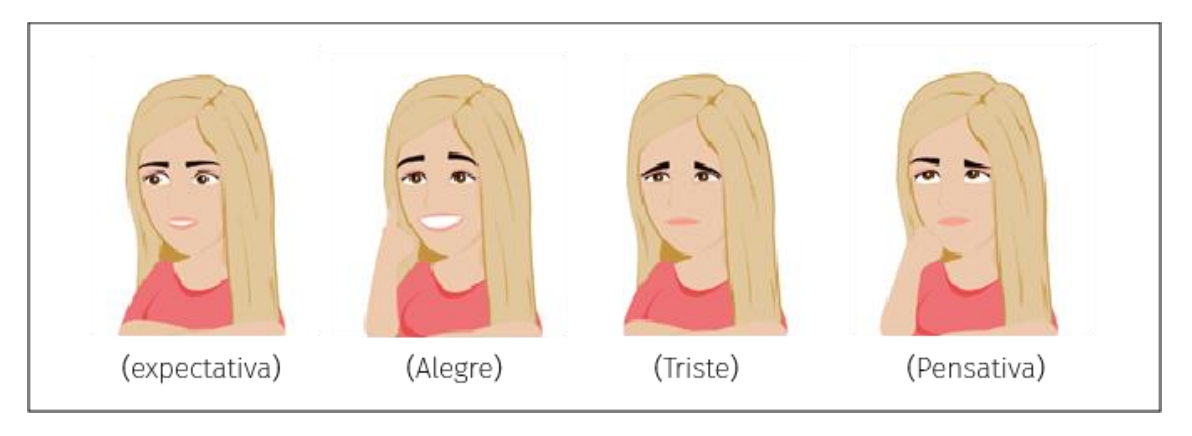

# **Figura 12:** Design da BiaBot.

*Fonte: O autor, (2018h)*

A diagramação foi realizada por meio da tecnologia Adobe Fireworks. Para inserção no contexto do projeto, foi decidido que a BiaBot deveria possuir características de uma boneca loira. Essa ideia é justificável, uma vez que essa aparência poderá ser mais atrativa e fazendo com que os usuários sejam motivados a utilizar o sistema. O desenho da BiaBot.

Para a construção da base de diálogos, foi utilizado uma documentação disponibilizada pela Universidade Estadual do Maranhão, contendo todas as informações necessárias para a utilização do sistema acadêmico. Baseado nessa documentação, realizou-se o cadastrado de toda a base de conhecimento da BiaBot.

**Tabela 2:** Mapeamento intenções do diálogo com emoções.

|                     | Intenção do usuário Exemplos de entrada do usuário | Exemplo de resposta do Bot                               | Emoção do Bot |
|---------------------|----------------------------------------------------|----------------------------------------------------------|---------------|
| Cumprimentar        | Olá, boa tarde!                                    | Olá! Como posso te ajudar?                               | Feliz         |
| Rejeição/Reclamação | Não estou satisfeito.                              | Você poderia explicar melhor? Eu não estou entendendo.   | Triste        |
| Elogiar             | Você é muito eficiente                             | Obrigada pelo elogio! Posso ajudar em mais alguma coisa? | Feliz         |
| Agradecimento       | Obrigado!                                          | Por nada! Estamos à disposição.                          | Feliz         |

*Fonte: O autor (2018)*

A seguir, será descrito a visão geral sobre o sistema, incluindo a arquitetura e o diagrama de sequência.

#### **6.2 Visão geral do sistema**

Esta seção apresenta detalhes sobre o modelo de Computação Afetiva (CA) proposto para *chatterbots*. Conceitualmente, tal modelo é capaz de expressar emoções. Contudo, o modelo atual teve como foco propor a modelagem de emoções. A partir dos conceitos discutidos no tópico 3.8, que se refere a computação afetiva, pode-se concluir que a emoção é responsável por modificar as expressões corporais e/ou verbais dos agentes (humanos ou artificiais), tornando-as mais ou menos intensas, de acordo com a emoção sendo vivenciada durante uma ação, como por exemplo, o diálogo. A partir do exposto acima, pode-se constatar que esta faceta influencia todas as etapas de construção de um diálogo sendo indispensável à construção de diálogos fluentes e naturais.

A figura 13 abaixo representa a interação entre o sistema e os usuários. A tarefa principal desta dissertação é propor um *Chatterbot* para que possa auxiliar discentes e docentes na utilização de uma turma virtual.

Nesse projeto, tem-se definidos os seguintes papéis, o de cadastrar conhecimento, o de realizar a pergunta e consulta a base de emoções. No primeiro, o alimentador irá cadastrar uma base de conhecimento contendo todas as informações necessárias sobre a turma virtual, a base de conhecimento é cadastrada em uma das ferramentas do *Watson,* que por sua vez é armazenada e, assim que for solicitada pela base emoções, enviará uma resposta. Já o usuário, após o mesmo realizar o *login* em uma Turma virtual, poderá tirar suas dúvidas realizando perguntas ao *Chatterbot,* que por sua vez irá consultar a base de conhecimento, caso tenha alguma resposta pertinente, irá trazer a resposta ao us**u**ário.

**Figura 13:** Arquitetura do sistema.

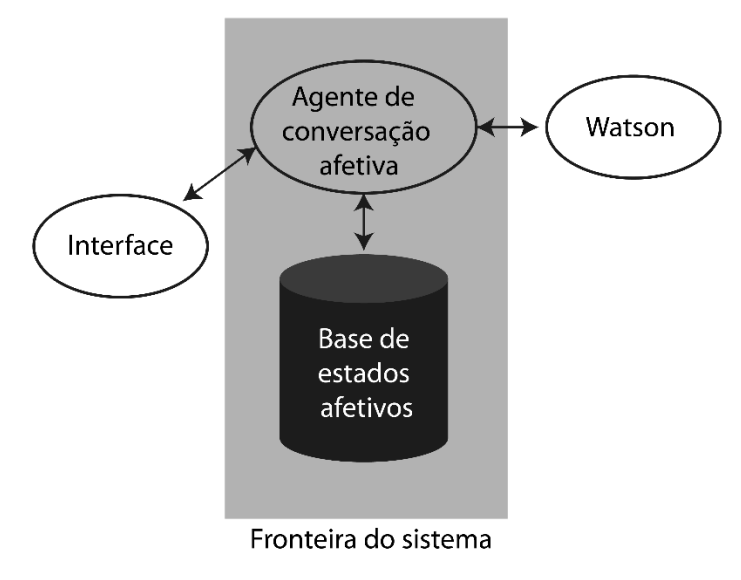

**Fonte:** O autor (2018).

A seguir, veremos o diagrama de sequência, onde é possível visualizar as etapas que serão realizadas pelo sistema, desde a primeira interação do usuário até a resposta enviada pelo bot*.*

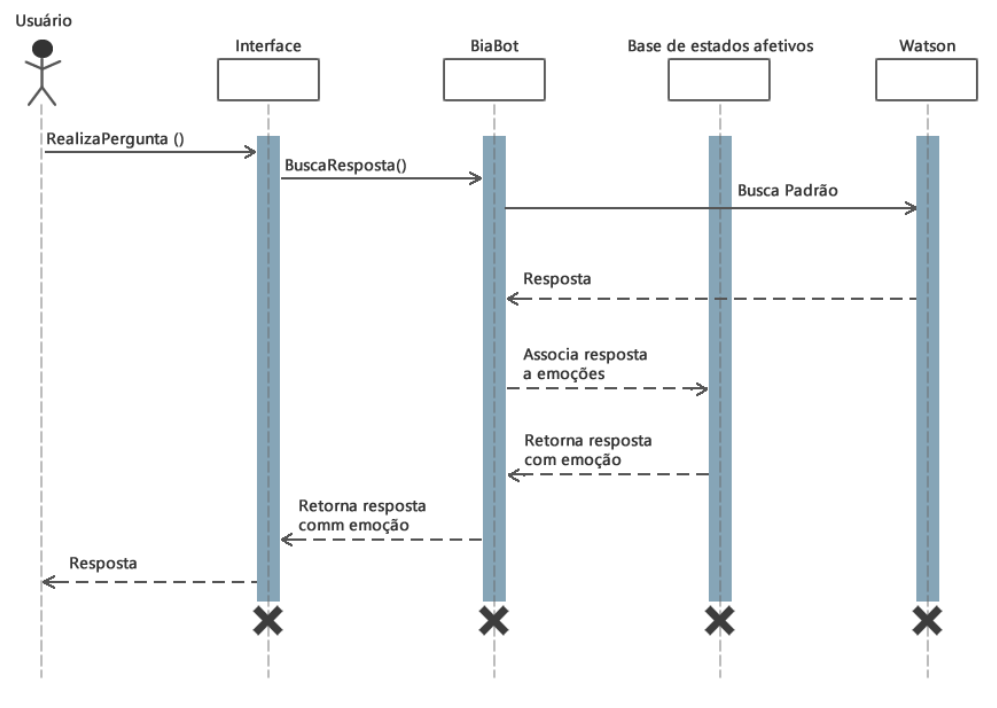

**Figura 14:** Diagrama de sequência.

*Fonte: O autor (2018).*

A figura 14 acima, representa o diagrama de sequência de uma conversação entre o usuário e a BiaBot, de acordo com os passos:

- 1. Primeira interação do usuário com o *bot:* o usuário realiza perguntas ao *bot,* começa então a interação de perguntas e respostas*;*
- 2. A interface, buscar a resposta enviando a pergunta ao bot, que por sua vez envia ao Watson, o mesmo busca um padrão de resposta em sua base de conhecimento e retorna a resposta;
- 3. De acordo com a resposta enviada, BiaBot associa a resposta a uma emoção, que pode ser feliz (no caso de resposta encontrada) ou triste (no caso de resposta não encontrada).
- 4. A resposta é retornada para o usuário via interface acompanhada da imagem da BiaBot de acordo com a emoção a ela associada.

# **7. CONSIERAÇÕES FINAIS**

Em virtude dos aspectos observados, o presente trabalho propôs um modelo de Computação Afetiva em *Chatterbots* fazendo a utilização do padrão computacional

para emoções, ideia proposta por Ortonny, Clore e Collyns, o OCC, cujo intuito é oferecer uma interação mais aprazível entre o sistema e o usuário. Desta forma, a maior contribuição desta dissertação foi a modelagem deste protótipo utilizando as características propostas, que viabiliza a aplicação das tecnologias estudadas de forma elementar e estruturada, de modo que possa ser utilizada em outros projetos de contextos distintos. A estrutura desempenhada se apropria da emoção como tecnologia central responsável pela incorporação com as demais funcionalidades sistema. A aplicação dos mecanismos apontados no trabalho apresentou-se de maneira eficaz com a modelagem de um protótipo que classificou a aplicação das técnicas, bem como a maneira pela qual foram construídas para adaptação no vigente contexto. Como trabalhos futuros, outros estudos aprofundados a partir da noção apresentada podem ser realizadas no campo da implementação do sistema utilizando o modelo OCC, realização de testes com os usuários, produção de maiores estudos de aplicações de *Chatterbots* com o público-alvo e, assim, em estudos extensos sobre Engenharia do Conhecimento para criação de bases de diálogos em Chatterbots assim como implementar um bot para utilização no aplicativo *Telegram*.

# **REFERÊNCIAS**

AGRELA, L. **Inteligência artificial da IBM já ajuda advogados brasileiros**. Publicado em: 12 Dez. de 2017. Disponível em: <https://exame.abril.com.br/tecnologia/inteligencia-artificial-da-ibm-ja-ajudaadvogados-brasileiros/ >. Acesso em: 13 de Dez. de 2017.

ALMEIDA, M. E. B. de. **Educação a distância na Internet:** abordagens e contribuições dos ambientes digitais de aprendizagem. Publicado em: 2003. Disponível em: <http://www.scielo.br/pdf/ep/v29n2/a10v29n2.pdf>. Acessado em: 13 de fev de 2018.

ALVES, Lucineia. **Educação a distância: conceitos e história no Brasil e no mundo.** Publicado em 2011. Disponível em: <http://www.abed.org.br/revistacientifica/Revista\_PDF\_Doc/2011/Artigo\_07.pdf>. Acessado em: 23 de agos de 2018.

ANDRADE, R. M. **Mobile bot: um chatterbot educacional para dispositivos móveis.** Publicado em: Out de 2012. Disponivel em: <https://www.inbot.com.br/artigos/educacional/Mobile-bot-um-chatterboteducacional-dispositivos-moveis.pdf>. Acessado em 31 de jan de 2018.

BRASIL, L, M.; AZEVEDO, F, M.; BARRETO, J. M.; **Hybrid expert system for decision supporting in the medical area: complexity and cognitive computing.** Publicado em: 2001. Disponível em:

<https://www.sciencedirect.com/science/article/pii/S138650560100168X>. Acessado em: 13 de fev de 2018.

COMARELLA, R. L.; CAFÉ, L. M. A.; **CHATTERBOT: conceito, características, tipologia e construção.** Publcado em 2008. Disponivel em: <http://www.ies.ufpb.br/ojs/index.php/ies/article/view/1758>. Acessado em 27 de Dez de 2017.

CONATI, C**. Intelligent tutoring systems: new challenges and directions.** Paper presented at the Proceedings of the 21st international joint conference on Artificial intelligence. 2009. Acessado em 20 de agos de 2018.

CUNHA, C. R.; SILVA.; J. M. C.; M. BERCHT; **Proposta de um Modelo de Atributos para o Aprimoramento da Comunicação Afetiva para Professores que atuam na Educação a Distância.** Publicado em 2008. Disponível em: **<**http://www.br-ie.org/pub/index.php/sbie/article/view/746.>. Acessado em: 30 de ago de 2018.

FERREIRA, L. P.; UCHÔA, J. Q.; **Desenvolvimento de um chatbot para auxiliar o ensino de Espanhol como Língua Estrangeira**. Publicado em: 2012. Disponível em:

<http://www.educadores.diaadia.pr.gov.br/arquivos/File/marco2012/espanhol\_artigos /leandroferreira\_joaquimuchoa.pdf>. Acesso em: 04 de fev de 2018.

FERRUCCI, D.; **Introduction to this is Watson.** Publicado em: 2012. Disponivel em: < http://ieeexplore.ieee.org/document/6177724/ >. Acessado em: 13 de fev de 2018.

FERRUCCI, D.; LEVAS, A.; BAGCHI, S.; GONDEK, D.; MUELLER, E. T.; **Watson: Beyond Jeopardy!** Publicado em: 23 de jun de 2012. Disponível em: <https://www.sciencedirect.com/science/article/pii/S0004370212000872>. Acessado em: 04 de fev de 2018.

FILHO, E. C. P.; **O Uso do Processamento de Linguagem Natural na Construção de Chatterbots.** Publicado em 2009. Disponível em: <https://dcc.catalao.ufg.br/up/498/o/Eustaquio2009.pdf>. Acesso em 31 de dez de 2017.

FRIGO L. B., POZZEBON E., BITTENCOURT G. **O Papel dos Agentes Inteligentes nos Sistemas Tutores Inteligentes**, World Congress on Engineering and Technology Education, São Paulo, Brasil. 2004.

[GEHL,](https://papers.ssrn.com/sol3/cf_dev/AbsByAuth.cfm?per_id=2077148) R. W.; **The Computerized Socialbot Turing Test: New Technologies of Noopower Noopower.** Publicado em 2013. Disponível em: <https://ssrn.com/abstract=2280240 >. Acesso em: 29/12/2017. GERHARDT, T. E.; SILVEIRA, D. T.; **Métodos de Pesquisa**. Porto Alegre: Universidade Federal do Rio Grande do Sul, 2009. 120 p. Disponível em: <http://www.ufrgs.br/cursopgdr/downloadsSerie/derad005.pdf>. Acesso em: 21 jan. 2018

GLASEFELD, E.; **Cognition, construction of knowledge, and teaching**. Publicado em: 1989. Disponível em:

<https://www.univie.ac.at/constructivism/EvG/papers/118.pdf>. Acessado em: 13 de fev de 2018.

HARNAD, S.; **The Annotation Game: On Turing (1950) in Computing, Machines and Intelligence.** Publicado em 2008. Disponível em: <https://eprints.soton.ac.uk/262954/1/turing.html>. Acesso em: 29/12/2017.

IBM. Watson- **Um Sistema projetado para respostas: o futuro do design de sistemas otimizados para carga de trabalho.** Publicado em: 2011. Disponível em: < https://www-03.ibm.com/systems/br/power/advantages/watson/>. Acessado em: 13 de fev de 2018.

IBM.; **Como o Watson, a plataforma de computação cognitva da IBM, está ajudando a revolucionar o perfil de cinco verticais economicas**. Publicado em: 22 de jun de 2016. Disponível em: <https://www.ibm.com/blogs/robertoa/2016/06>. Acessado em: 13 de fev de 2018.

INOUE, P. N.; VINCIGUERRA, D.; **C***hatterbot* **para auxiliar no aprendizado de uma linguagem de programação.** Publicado em: 2009. Disponível em: <http://repositorio.pgsskroton.com.br/bitstream/123456789/1080/1/artigo%2021.pdf>. Acessado em: 04 de fev de 2018.

JAQUES, P.A.; NUNES, M. A.S. N.; **Ambientes Inteligentes de Aprendizagem que inferem, expressam e possuem emoções e personalidade.** Publicado em: 2012. Disponivel em: <http://www.br-ie.org/pub/index.php/pie/article/view/2342/2097>. Acessado em: 23 de ago de 2018.

JAQUES, P.A.; VICARI, R.M.; **Estado da arte em ambientes inteligentes de aprendizagem que consideram a afetividade do aluno.** Publicado em: 2005. Disponivel em:< http://seer.ufrgs.br/InfEducTeoriaPratica/article/view/9627/5499>. Acessado em: 23 de ago de 2018.

KENSKI, V. M.; **Educação e tecnologias: o novo ritmo da informação**. Publicado em: 2012. Disponivel em: <http://www.scielo.br/pdf/bolema/v29n51/1980-4415 bolema-29-51-0428.pdf>. Acessado em: 13 de fev de 2018.

KÜHLEIS, R.; SCHREIBER, J.; SILVA, A. K.; FROZZA, R.; LUX, B.; MOLZ, K.; **ChatterDóris – Um Chatterbot que expressa emoções.** Publicado em: 2012. Disponível em:

<https://siaiap32.univali.br/seer/index.php/acotb/article/view/6545/3691>. Acessado em: 01 de fev de 2018.

LEONHARDT, M. D.; CASTRO, D. D.; DUTRA, R. L. S.; TAROUCO, L. M. R.; **ELEKTRA: Um** *Chatterbot* **para Uso em Ambiente Educacional.** Publicado em: 2003. Disponível em: <http://penta3.ufrgs.br/~elektra/info/artigos/chatterbot-Elektra%5B1%5D.PDF>. Acessado em: 04 de fev de 2018.

LEONHARDT, M. D.; **Doroty: um Chatterbot para treinamento de profissionais atuantes no gerenciamento de redes de computadores.** Publicado em 2005. Disponível em:

<https://www.lume.ufrgs.br/bitstream/handle/10183/5659/000473673.pdf?sequence= 1>. Acesso em 30/12/2017.

LIMA , D. P. R. de.;NETTO, J. F. M.; MENEZES, C.; **Agente Inteligente e Sistema Multiagente: Um Mapeamento Sistemático Focado nas Iniciativas Brasileiras.**  Publicado em: 2017. Disponível em: <http://www.brie.org/pub/index.php/sbie/article/view/7533/5329>. Acessado em: 27 de ago de 2018.

MARTINS, J.; Martins, C. V.; **Geração de perguntas e respostas para a base de conhecimento de um chatterbot educacional.** Publicado em: outubro de 2017. Disponível em: <http://www.aclweb.org/anthology/W17-6603>. Acesoo em: 31 de jan de 2018.

MORAES, S. M. W.; SOUZA, L.S.; **Construção automática de uma base AIML para Chatbot: um estudo baseado na extração de informações a partir de FAQs.** Publicado em: 2015. Disponível em:

<http://www.lbd.dcc.ufmg.br/colecoes/eniac/2015/021.pdf>. Acesso em: 31/12/2017.

MORAIS, C, G. B.; GOMES, A F.; LEITE, J. N. F.; SILVA, K. K. A.; BARBALHO, T. J.; **Donuts: um bot como instrumento facilitador do processo de ensinoaprendizagem na disciplina "Construção de Algoritmos".** Publicado em: ago de 2017. Disponível em:

<https://revistas.setrem.com.br/index.php/reabtic/article/view/244>. Acessa do em 15 de jan de 2018.

MORAN, J. M. **O que é Educação a Distância**. Universidade de São Paulo. Disponível em: <http:// www.eca.usp.br/prof/moran/dist.htm>. Acesso em: 23 agos. 2018.
MORESI, E. A. D.; BRAGA, M. O. F.; BARBOSA, J. A; FERNEDA, E.; **UCB-bot: um exemplo de aplicação de computação cognitiva.** Publicado em: 2017. Disponivel em: < http://www.iiisci.org/journal/CV\$/risci/pdfs/CA272IN17.pdf >. Acessado em: 04 de fev de 2018.

NUNES, M. A. S. N.; **Computação Afetiva personalizando interfaces, interações e recomendações de produtos, serviços e pessoas em ambientes computacionais.** Publicado em 2012. Disponível em:

<http://meninasnacomputacao.com.br/gutanunes/publications/NunesDCOMP2012.pd f>. Acessado em 23 de maio de 2018.

ORTONY, A.; CLORE, G. L.; e COLLINS, A.; **The Cognitive Structure of Emotions.** Cambridge University Press, 1a edition, 1988.

OLIVEIRA, C. L. V.; **AutoExplC: sistema tutor inteligente para auxílio ao ensino da linguagem "C" baseado na aprendizagem por autoexplicação de exemplos** - Campinas: PUC-Campinas, 2005.

SANTOS, E. O.; **Ambientes virtuais de aprendizagem: por autorias livre, plurais e gratuitas.** In: Revista FAEBA, v.12, no. 18 .2014.

PERAYA, D. O **ciberespaço: um dispositivo de comunicação e de formação midiatizada.** In: ALAVA, S. Ciberespaço e formações abertas: rumo a novas práticas educacionais? Porto Alegre: Artmed, 2014.

PICARD, R. W. **Affective Computing**. Cambridge, EUA: The M.I.T. Publicado em, 1997. Disponível em: <https://affect.media.mit.edu/pdfs/95.picard.pdf>. Acessado em 23 de maio de 2018.

PRADO, M. E. B. B.; VALENTE, J. A. A. **Educação a distância possibilitando a formação do professor com base no ciclo da prática pedagógica.** In: MORAES, M. C. Educação a distância: fundamentos e práticas. Campinas: Unicamp/NIED, 20015.

PALOMINO, C. E. G.; **Modelo de Sistema Tutorial Inteligente para Ambientes Virtuais de Aprendizagem baseado em Agentes.** Dissertação (mestrado) - Universidade Federal de Santa Catarina, departamento de informática e estatística programa de pós-graduação em ciências da computação. 2013.

ROTHERMEL, A.; BLITZ, V.; **MARIA: Um chatterbot desenvolvido para os estudantes da disciplina "Métodos e Técnicas de Pesquisa em Administração".**  Publicado em 2007. Disponível em: <http://www.car.aedb.br/seget/artigos07/1429\_ artigos2007eget.pdf>. Acesso em 27/12/2017.

ROMANÓ, R. S.; **A utilização de ambientes virtuais para a aprendizagem colaborativa no ensino fundamental**. Dissertação (mestrado) - Universidade Federal de Santa Catarina, Centro Tecnológico. Programa de Pós-Graduação em Engenharia de Produção. 2002.

ROSA, L. H. C.; LEMOS, E.; BERNARDI, G.; MEDINA, R.; **Ensino de Testes de Software por meio de Digital Storytelling e Chatterbots.** VI Congresso Brasileiro de Informática na Educação (CBIE 2017). Publicado em 2017. Disponivel em: < http://www.br-ie.org/pub/index.php/sbie/issue/view/171>. Acessado em: 15 de agos de 2018.

SARAIVA, C.A.E.; ARGIMON, I.I.L.; **Ciência da computação e ciência cognitiva: um paralelo de semelhanças.** Publicado em: 2007. Disponivel em: http://www.cienciasecognicao.org/revista/index.php/cec/article/view/637. Acesso em: 15 de Dez. 2017.

SCHERER, K.R. **Psychological models of emotions.** Publicado em: 2000. Disponivel em: <http://psycnet.apa.org/record/2000-08487-005>. Acessado em 31 de ago de 2018.

[SCHUMAKER,](http://www.sciencedirect.com/science/article/pii/S1071581906001054?via%3Dihub#!) R. P.; [LIU,](http://www.sciencedirect.com/science/article/pii/S1071581906001054?via%3Dihub#!) Y.; GINSBURG, [M. ;](http://www.sciencedirect.com/science/article/pii/S1071581906001054?via%3Dihub#!) CHEN, [H.](http://www.sciencedirect.com/science/article/pii/S1071581906001054?via%3Dihub#!); **Evaluating mass knowledge acquisition using the ALICE chatterbot: The AZ-ALICE dialog system.** Publicado em 2006. Disponivel em:

http://www.sciencedirect.com/science/article/pii/S1071581906001054?via%3Dihub Acesso em: 27/12/2017.

SPANHOL, T.S.; **Um estudo sobre a interação entre usuários e Chatterbots.** Disponível em: [http://150.162.242.35/bitstream/handle/123456789/177467/TCC\\_](http://150.162.242.35/bitstream/handle/123456789/177467/TCC_) Tamira\_Spanho[l \\_Fi](http://150.162.242.35/bitstream/handle/123456789/177467/TCC_Tamira_Spanhol_Fi)nal.pdf?sequence=1&isAllowed=y. Acesso em: 20 de jan de 2018.

TURING, A. M.; **Computing Machinery and Intelligence.** Publicado em 1950. Disponível em: <http://phil415.pbworks.com/f/TuringComputing.pdf>. Acessado em 27/12/2017.

VALIANT, L. G.; **Cognitive computation**. Publicado em: 1995. Disponível em: <https://pdfs.semanticscholar.org/1432/ae39c7f322a61f8452c661cd739ac853344f.p df>. Acessado em: 13 de fev de 2018.

VICCARI, R. M. - **Um tutor inteligente para a programação em lógica: idealização, projecto e desenvolvimento.** Coimbra, 1989.

VARGA, S.; ROTTA ,T. C. **Afinal, o que é computação Cognitiva.** Disponível em: https://www.ibm.com/developerworks/community/blogs/tlcbr/resource/mp/TLC-BR\_Mini\_Paper\_Ano\_11N\_270\_Computacao\_cognitiva.pdf?lang=en. Acesso em: 23 nov 2017.

WAZLAWICK, R.S.; **A avaliação do uso de chatterbots no ensino através de uma ferramenta de autoria.** Publicado em 2002. Disponível: em: <http://www.brie.org/pub/index.php/sbie/article/view/160>. Acesso em 29/12/2017.

YING, C.; ELENEE, A.J.D.; GRIFF, W.; **IBM Watson: How Cognitive Computing Can Be Applied to Big Data Challenges in Life Sciences Research.** Publicado em: 04 de Nov de 2016. Disponivel em:

<http://www.sciencedirect.com/science/article/pii/S0149291815013168>. Acesso em: 13 de Dez. De 2017.

YUAN, M. **A developer's guide to chatbots**. IBM DevoloperWorks. Disponível em: <https://www.ibm.com/developerworks/library/cc-cognitive-chatbot-guide/cccognitive-chatbot-guide-pdf.pdf >. Acesso em: 21 jan. 2018.

## **APÊNDICE**

## **Mapeamento das intenções do diálogo com emoção**

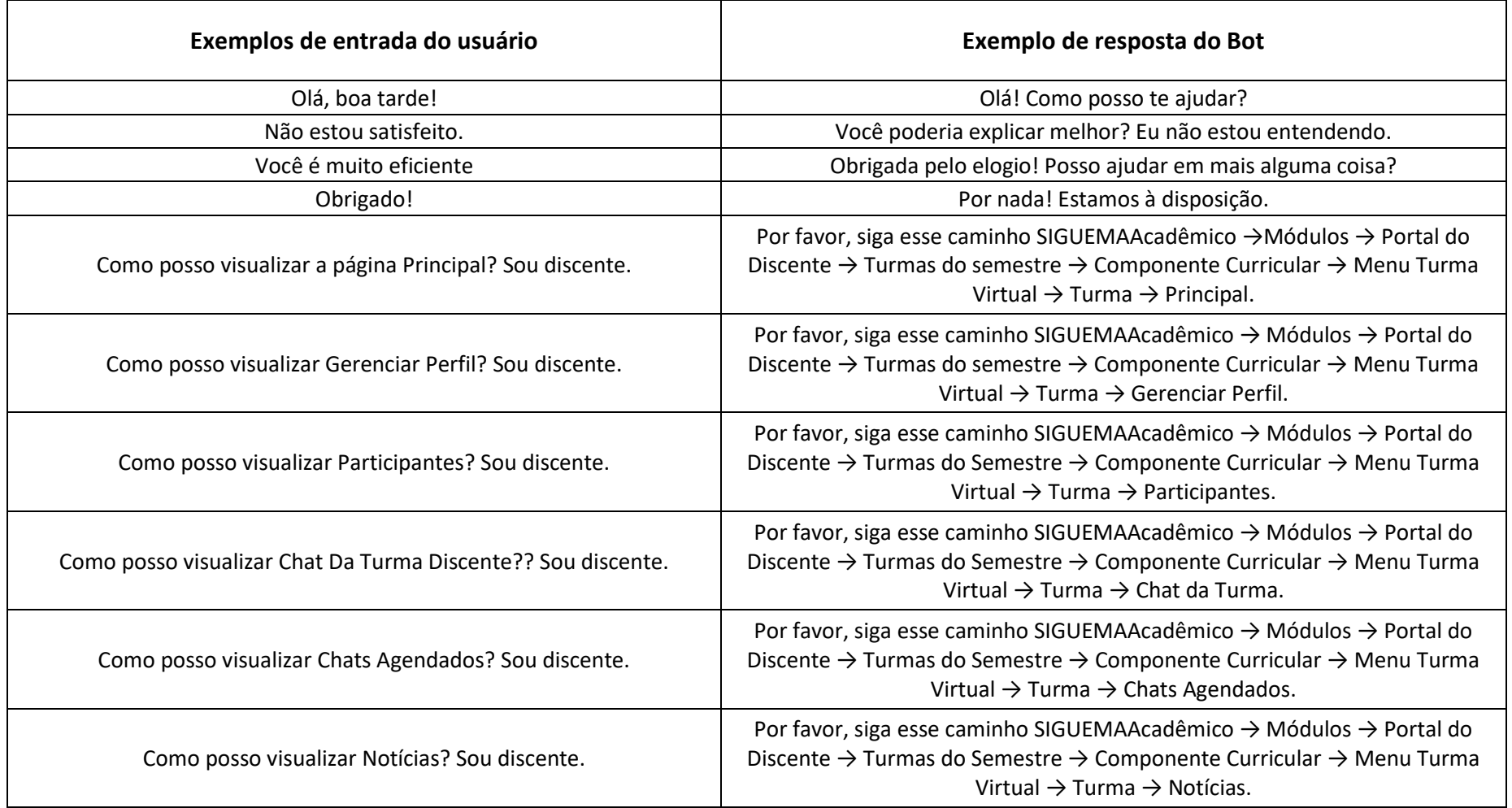

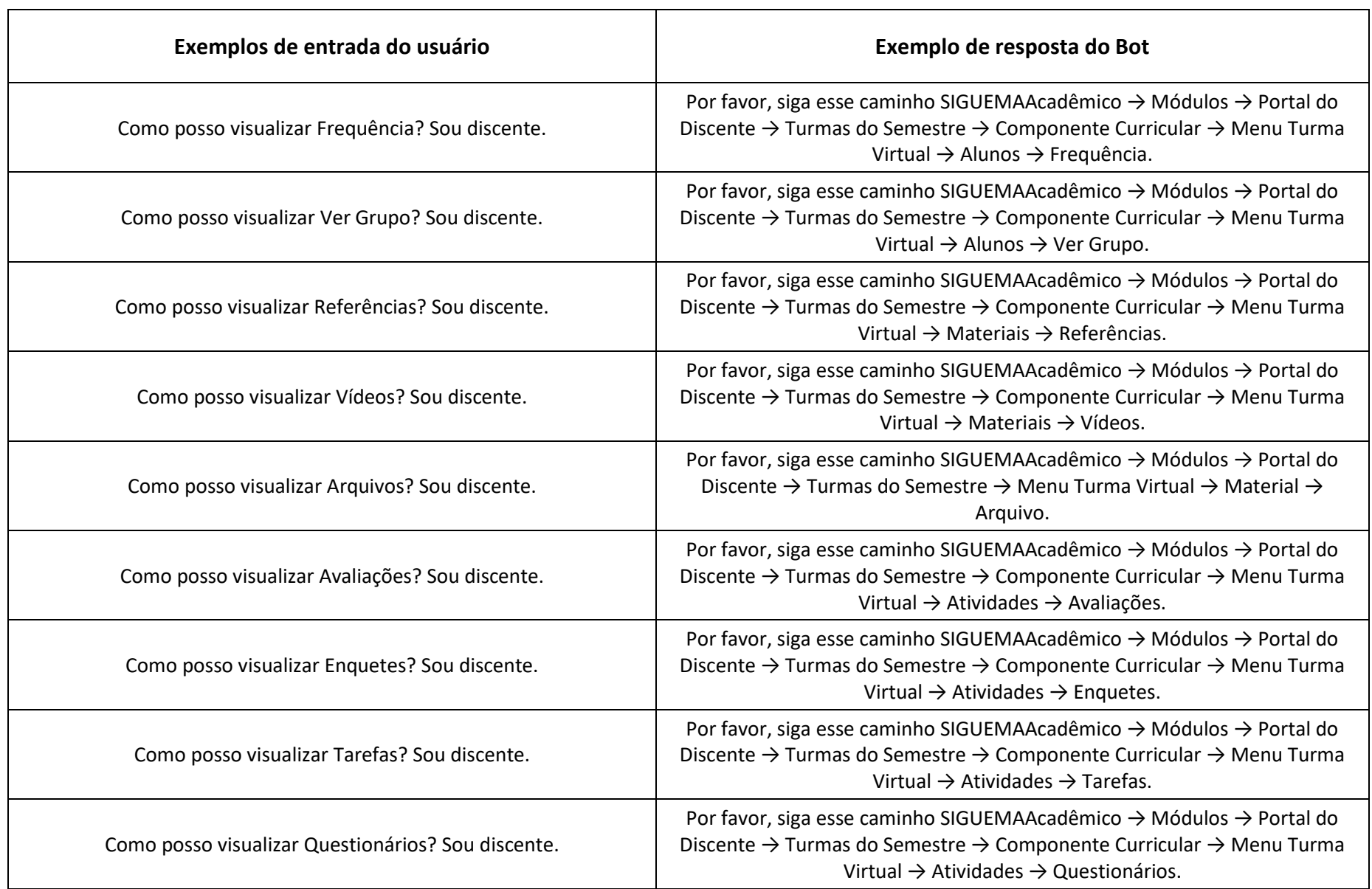

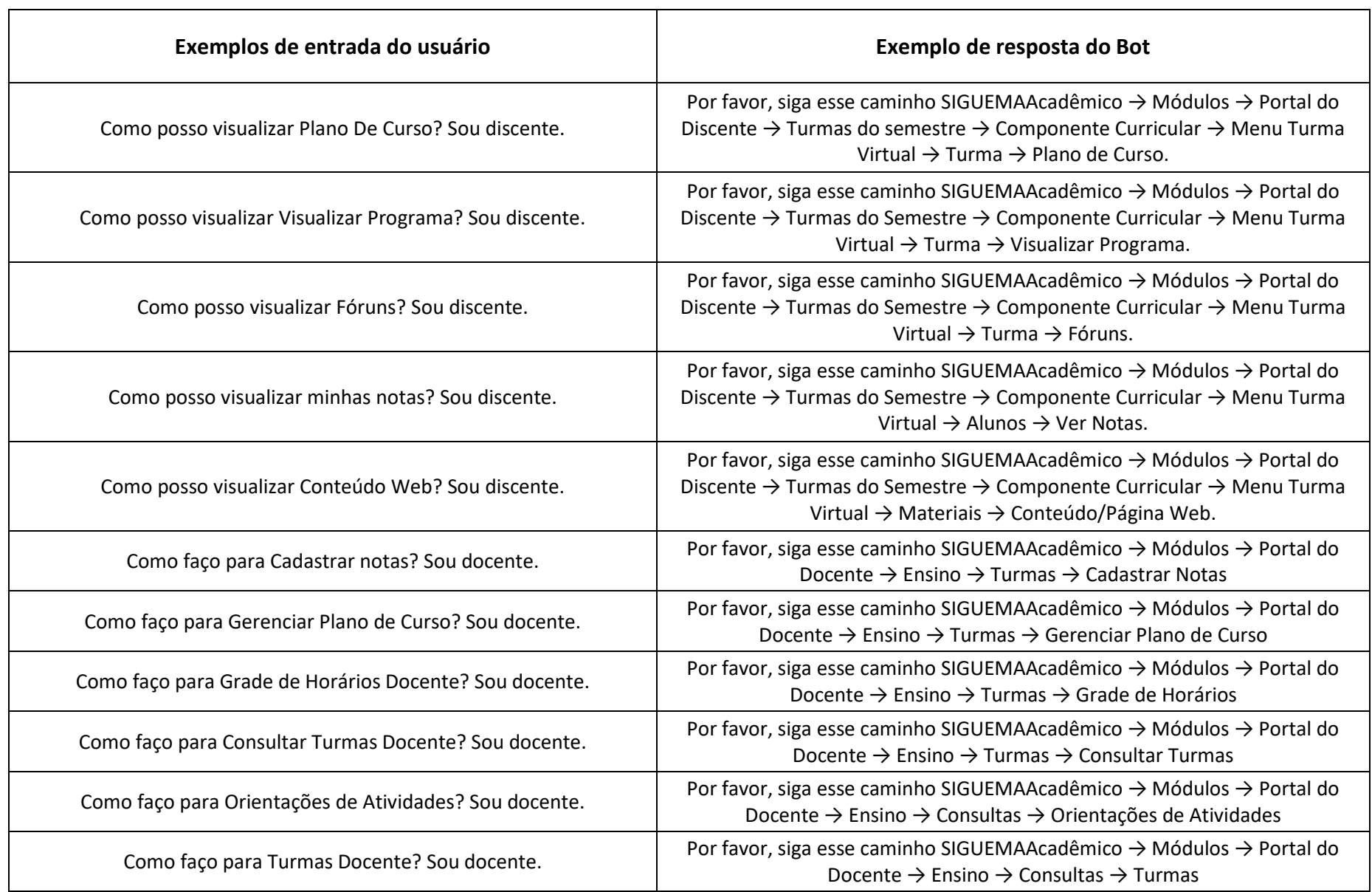

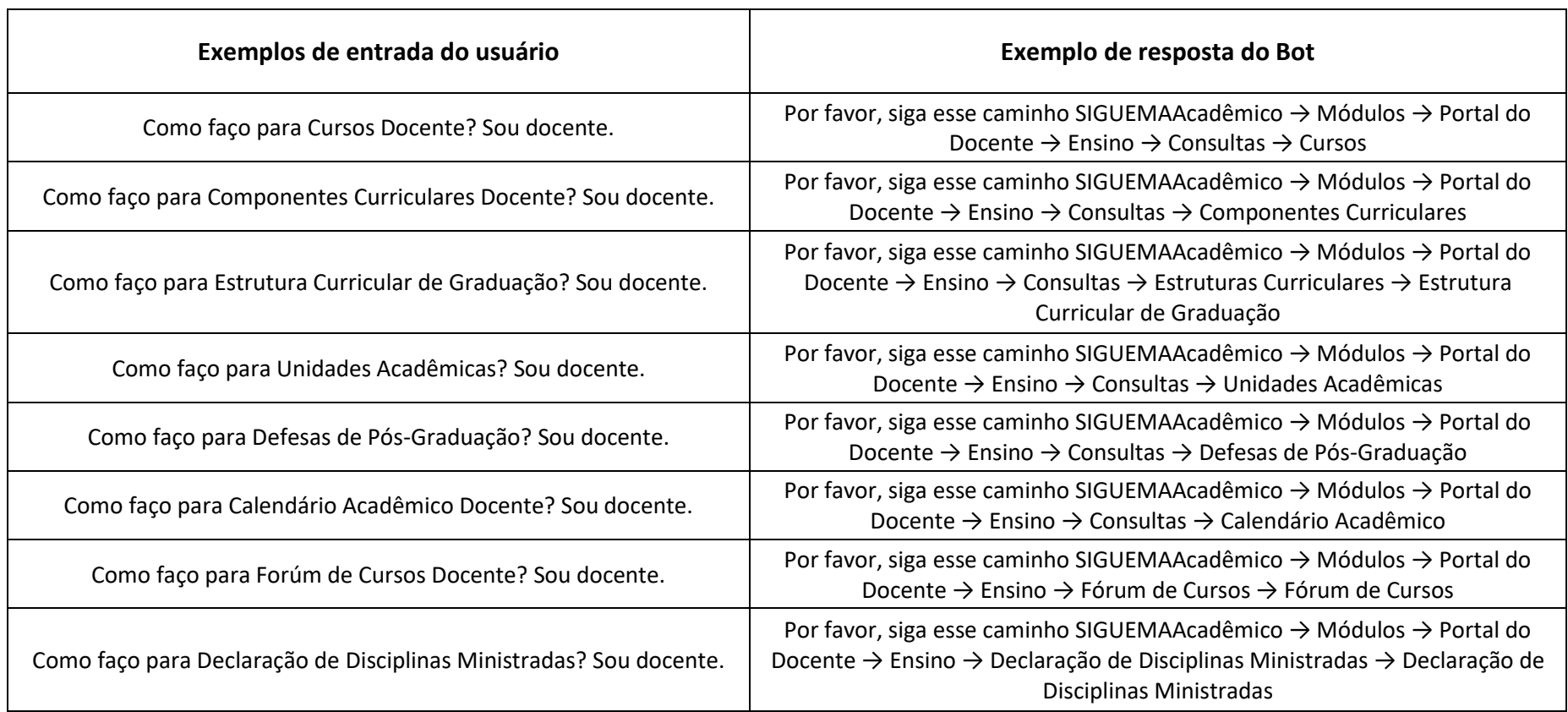